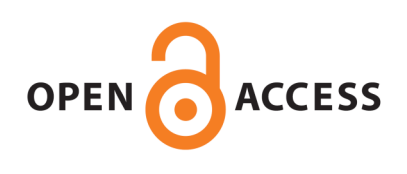

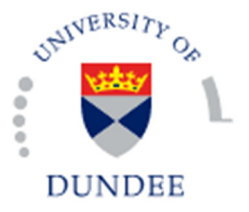

**University of Dundee**

#### **Mutational signatures of DNA mismatch repair deficiency in and human cancers**

Meier, Bettina; Volkova, Nadezda V; Hong, Ye; Schofield, Pieta; Campbell, Peter; Gerstung, Moritz; Gartner, Anton

Published in: Genome Research

DOI: [10.1101/gr.226845.117](http://dx.doi.org/10.1101/gr.226845.117)

Publication date: 2018

Document Version Publisher's PDF, also known as Version of record

[Link to publication in Discovery Research Portal](http://discovery.dundee.ac.uk/portal/en/research/mutational-signatures-of-dna-mismatch-repair-deficiency-in-and-human-cancers(687b515e-1b44-4ab5-99d8-c29b6dca8cd1).html)

Citation for published version (APA): Meier, B., Volkova, N. V., Hong, Y., Schofield, P., Campbell, P. J., Gerstung, M., & Gartner, A. (2018). Mutational signatures of DNA mismatch repair deficiency in and human cancers. Genome Research. DOI: 10.1101/gr.226845.117

#### **General rights**

Copyright and moral rights for the publications made accessible in Discovery Research Portal are retained by the authors and/or other copyright owners and it is a condition of accessing publications that users recognise and abide by the legal requirements associated with these rights.

• Users may download and print one copy of any publication from Discovery Research Portal for the purpose of private study or research.

• You may not further distribute the material or use it for any profit-making activity or commercial gain.

• You may freely distribute the URL identifying the publication in the public portal.

#### **Take down policy**

If you believe that this document breaches copyright please contact us providing details, and we will remove access to the work immediately and investigate your claim.

# **STAD and COAD analysis**

N. Volkova, B. Meier, M. Gerstung

Apr 2017

## Table of Contents

**{**TOC \o "1-3" \h \z \u**}**

Analysis of mutational signatures in COAD and STAD cancer datasets from **[{](http://icgc.org/)** [HYPERLINK "http://icgc.org" \h](http://icgc.org/) **}** and *C. elegans* MMR mutants for publication **Mutational signatures of DNA mismatch repair deficiency in** *C. elegans* **and human cancers** (**{** [HYPERLINK](https://www.biorxiv.org/content/biorxiv/early/2017/06/13/149153.full.pdf) 

["https://www.biorxiv.org/content/biorxiv/early/2017/06/13/149153.full.pdf" \h](https://www.biorxiv.org/content/biorxiv/early/2017/06/13/149153.full.pdf)  **[}](https://www.biorxiv.org/content/biorxiv/early/2017/06/13/149153.full.pdf)**).

Full version of the codes and complementary datasets are available in the **[{](https://github.com/gerstung-lab/MMR)** [HYPERLINK "https://github.com/gerstung-lab/MMR" \h](https://github.com/gerstung-lab/MMR) **}**. In order to reproduce the analysis, install the Github repository, follow the instruction on data downloading, set it as working directory and run the codes there.

### **Get the data, signatures and contributions**

Preparation:

```
library(tsne)
library(NMF)
library(devtools)
#devtools::install_github("mg14/mg14") # for plotting purposes
library(mg14)
library(ggplot2)
library(reshape2)
library(VariantAnnotation)
library(deconstructSigs)
library(Biostrings)
library(GenomicRanges)
library(dplyr)
library(gam)
```
#### **Functions for plotting:**

**plot decomposition** - function for plotting decompositions of mutational profiles over different signatures

Requires: ggplot2, reshape2 libraries.

- decomposition matrix of fractions, samples x signatures
- mm matrix of mutational counts of different types, samples x 96 (or 104) mutation types
- intnames character vector of names of samples to plot (should be present in decomposition and mm's rownames)
- col vector of colours to use for signatures
- circle TRUE or FALSE, make it a circular barplot ('nautilus-plot') or a normal one
- size regulates the size of x-axis text (sample names)
- axis.size regulates the size og legend text and y-axis text (signature names and numbers on y scale)

```
plot decomposition <- function(decomposition, mm, intnames, col,circle=
F,size=6,axis.size=10) {
   for (i in 1:nrow(decomposition))
     decomposition[i,] = decomposition[i,] / sum(decomposition[i,])
   new.cont.mat <- t(decomposition[intnames,])
   for (y in colnames(new.cont.mat)) {
     new.cont.mat[,y] = new.cont.mat[,y] * rowSums(mm)[y]
   }
   m.new.cont.mat <- melt(new.cont.mat)
   colnames(m.new.cont.mat) = c("Signature","Sample","Contribution")
   order(rowSums(mm),decreasing = F) -> sampleorder
   names(sampleorder) <- row.names(mm)[sampleorder]
   plot = ggplot(m.new.cont.mat, aes(x = factor(Sample,levels=names(samp
leorder)), 
                                      y = Contribution, fill = factor(Sig
nature,levels=colnames(decomposition)), order = Sample)) +
     geom_bar(stat = "identity", colour = "black") +
    labs(x = "", y = "Absolute contribution \n (no. mutations)") +
     theme_bw() +
     scale_fill_manual(name="",values=col) +
     theme(panel.grid.minor.x = element_blank(), panel.grid.major.x = el
ement_blank()) +
     theme(panel.grid.minor.y = element_blank(), panel.grid.major.y = el
ement_blank()) +
     theme(axis.text.x = element_text(angle = 90, hjust = 1,size=size),
           axis.text.y = element_text(size=axis.size),
           legend.text=element_text(size=axis.size))
   if (circle) {
     new.cont.mat <- t(decomposition[intnames,])
     for (y in colnames(new.cont.mat)) {
       new.cont.mat[,y] = new.cont.mat[,y] * log10(rowSums(mm)[y])
     }
```

```
 m.new.cont.mat <- melt(new.cont.mat)
     colnames(m.new.cont.mat) = c("Signature","Sample","Contribution")
     plot = ggplot(m.new.cont.mat, aes(x = factor(Sample,levels=names(sa
mpleorder)), 
                                                  y = Contribution, fill 
= factor(Signature,levels=colnames(decomposition)), order = Sample)) +
     geom_bar(stat = "identity", colour = "black") +
     theme_bw() +
     scale_fill_manual(name="",values=col) +
     theme(panel.grid.minor.x = element_blank(), panel.grid.major.x = el
ement_blank()) +
     theme(panel.grid.minor.y = element_blank(), panel.grid.major.y = el
ement_blank()) +
     theme(axis.text.x = element_text(size=size),
           axis.text.y = element_text(size=axis.size),
           legend.text=element_text(size=axis.size)) +
     coord_polar() +
    labs(x = "", y = "Absolute contribution \n (no. mutations, log10)")
   }
  plot
}
```
**plot\_sig\_wb** - function for plotting 96-long signatures of relative contributions of different mutation types.

Requires: ggplot2 and reshape2 libraries.

- mut matrix matrix of signatures (or profiles), samples x signatures
- colors colors to use for 6 mutation classes
- ymin, ymax max and min value on the plot
- flip FALSE or TRUE, flips the plot vertically
- size size of mutation class titles

```
plot_sig_wb <- function (mut_matrix, colors, ymin=0,ymax = 0.15,flip=F,
size=12) # plotting 96-signatures with no lines
{
  C_TRIPLETS = c(
    "ACA", "ACC", "ACG", "ACT",
 "CCA", "CCC", "CCG", "CCT",
 "GCA", "GCC", "GCG", "GCT",
 "TCA", "TCC", "TCG", "TCT")
  T_TRIPLETS = c(
 "ATA", "ATC", "ATG", "ATT",
 "CTA", "CTC", "CTG", "CTT",
```

```
 "GTA", "GTC", "GTG", "GTT",
     "TTA", "TTC", "TTG", "TTT")
   IND_TRIPLETS = c(
 "A*A", "A*C", "A*G", "A*T",
 "C*A", "C*C", "C*G", "C*T",
 "G*A", "G*C", "G*G", "G*T",
 "T*A", "T*C", "T*G", "T*T")
   TRIPLETS_96 = c(rep(C_TRIPLETS, 3), rep(T_TRIPLETS, 3))
   TRIPLETS_112 = c(rep(C_TRIPLETS, 3), rep(T_TRIPLETS, 3),IND_TRIPLETS)
  norm mut matrix = apply(mut matrix, 2, function(x) x/sum(x)) if (missing(colors)) {
 colors = c("#2EBAED", "#000000", "#DE1C14",
 "#D4D2D2", "#ADCC54", "#F0D0CE")
   }
   context = TRIPLETS_96
   substitution = rep(c("C>A","C>G","C>T","T>A","T>C","T>G"), each = 16)
  substring(context, 2, 2) = "*"
   df = data.frame(substitution = substitution, context = context)
   rownames(norm_mut_matrix) = NULL
   if (flip==T) norm_mut_matrix = -norm_mut_matrix
   df2 = cbind(df, as.data.frame(norm_mut_matrix))
   df3 = melt(df2, id.vars = c("substitution", "context"))
   value = NULL
  if (ymax>0) breaks = c(0,0.1) else breaks = c(-0.1,0) if (ymax>0) lbls = c('0','0.1') else lbls = c('0.1','0')
   plot = ggplot(data = df3, aes(x = context, y = value, fill = substitu
tion, width = 0.6)) +
     geom_bar(stat = "identity", colour = "black",size = 0.2) +
     scale_fill_manual(values = colors) + facet_grid(variable ~ substitu
tion) +
    ylab("Relative contribution") + coord_cartesian(ylim = c(ymin,ymax)
) +
     guides(fill = FALSE) + theme_bw() + scale_y_continuous(breaks = bre
aks, labels = lbls) +
     theme(text = element_text(family='ArialMT'),
          axis.title.y = element\_text(size = 14, vjust = 1),axis.text.y = element text(size = 8),
           axis.title.x = element_text(size = 14), 
          axis.text.x = element text(size = 8, angle = 90, vjust = 0.4)
, 
           strip.text.x = element_text(size = 16), 
           strip.text.y = element_text(size = size), 
           panel.grid.major.x = element_blank(), 
           strip.background = element_blank(), 
           panel.border = element_rect(colour="white"),
           panel.spacing = unit(0.1,'lines'))
  return(plot)
}
```
**plot\_profiles** - function for plotting 96-long mutational profiles (in absolute numbers).

Requires: ggplot2 and reshape2 libraries.

- mut matrix matrix of signatures (or profiles), samples x signatures
- colors colors to use for 6 mutation classes

```
plot_profiles <- function (mut_matrix, colors) # plot mutational profil
es without normalizing
{
  C_TRIPLETS = c(
 "ACA", "ACC", "ACG", "ACT",
 "CCA", "CCC", "CCG", "CCT",
 "GCA", "GCC", "GCG", "GCT",
 "TCA", "TCC", "TCG", "TCT")
   T_TRIPLETS = c(
     "ATA", "ATC", "ATG", "ATT",
 "CTA", "CTC", "CTG", "CTT",
 "GTA", "GTC", "GTG", "GTT",
     "TTA", "TTC", "TTG", "TTT")
   TRIPLETS_96 = c(rep(C_TRIPLETS, 3), rep(T_TRIPLETS, 3))
  norm mut matrix = \text{apply}(\text{mut matrix}, 2, \text{function}(x) \times / \text{sum}(x)) if (missing(colors)) {
     colors = c(
       "#2EBAED", "#000000", "#DE1C14",
       "#D4D2D2", "#ADCC54", "#F0D0CE")
   }
   if (length(colors) != 6) {
     stop("Provide colors vector with length 6")
   }
   context = TRIPLETS_96
   substitution = rep(c("C>A","C>G","C>T","T>A","T>C","T>G"), each = 16)
  substring(context, 2, 2) = "*"
   df = data.frame(substitution = substitution, context = context)
   df2 = cbind(df, as.data.frame(mut_matrix))
   df3 = melt(df2, id.vars = c("substitution", "context"))
   value = NULL
   plot = ggplot(data = df3, aes(x = context, y = value, fill = substitu
tion, width = 0.6) +
    geom bar(stat = "identity", colour = "black",size = 0.2) +
    scale fill manual(values = colors) + facet grid(variable \sim substitu
tion) +
     ylab("Relative contribution") + coord_cartesian(ylim = c(0,max(mut_
matrix))) +
```

```
guides(fill = FALSE) + theme bw() +theme(axis.title.y = element text(size = 14, vjust = 1), axis.text.y
= element_text(size = 10), axis.title.x = element_text(size = 14), 
          axis. text.x = element\_text(size = 7, angle = 90, vjust = 0.4), 
           strip.text.x = element_text(size = 11), strip.text.y = elemen
t text(size = 13),
           panel.grid.major.x = element_blank())
  return(plot)
}
```
**plot sig 104** - function for plotting 104-long signatures of relative contributions of different mutation types.

Requires: ggplot2 and reshape2 libraries.

- mut matrix matrix of signatures (or profiles), mutation types x signatures
- colors colors to use for 8 mutation classes
- size size of mutation class titles
- ymax maximal value on the plot

```
plot_sig_104 <- function(mut_matrix,colors=NA,size=8,ymax=0.2) { # plot 
104-signatures
```

```
 C_TRIPLETS = c(
 "ACA", "ACC", "ACG", "ACT",
 "CCA", "CCC", "CCG", "CCT",
 "GCA", "GCC", "GCG", "GCT",
 "TCA", "TCC", "TCG", "TCT")
  T_TRIPLETS = c(
 "ATA", "ATC", "ATG", "ATT",
 "CTA", "CTC", "CTG", "CTT",
 "GTA", "GTC", "GTG", "GTT",
 "TTA", "TTC", "TTG", "TTT")
  if (is.na(colors)) colors=c("#2EBAED", "#000000", "#DE1C14","orange",
"purple","#D4D2D2", "#ADCC54", "#F0D0CE")
  types <- c(rep(C_TRIPLETS,3), rep(T_TRIPLETS,3))
 norm mut matrix = apply(mut matrix, 2, function(x) \times /sum(x)) df = as.data.frame(norm_mut_matrix)
  df$Type = c(rep(c("C>A","C>G","C>T","T>A","T>C","T>G"),each=16),rep("
INS",4),rep("DEL",4))
  df$Base = c(types,rep(c("A","C","G","T"),2))
 substring(df$Base[nchar(df$Base)>1], 2, 2) = "*"
```

```
 #colnames(df)[1:ncol(mut_matrix)] = paste0("Signature.",c(1:ncol(mut_
matrix)),sep="")
   df2 = melt(df,id.vars = c("Type","Base"))
   df2$Type_f = factor(df2$Type, levels=c("C>A","C>G","C>T","T>A","T>C",
"T>G","DEL","INS"))
   plot = ggplot(data = df2, aes(x = Base, y = value, fill = Type, width 
= 0.6)) +
     geom_bar(stat = "identity", colour = "black",size = 0.2) +
     scale_fill_manual(values = colors) +
    facet grid(variable \sim Type f, scales = "free x") +ylab("Relative contribution") + coord_cartesian(ylim = c(0, ymax)) +
    guides(fill = FALSE) + themebw() + scale y continuous(breaks = c(0,0.15)) +
     theme(text = element_text(family='ArialMT'),
          axis.title.y = element_test(size = 14, vjust = 1),axis.text.y = element text(size = 8),
           axis.title.x = element_text(size = 14), 
          axis. text.x = element\_text(size = 8, angle = 90, vjust = 0.4), 
           strip.text.x = element_text(size = 16), 
           strip.text.y = element_text(size = size), 
           panel.grid.major.x = element_blank(), 
           strip.background = element_blank(), 
           panel.border = element_rect(colour="white"),
           panel.spacing = unit(0.1,'lines'))
   return(plot)
}
```
**plot sig 104 CI** - function for plotting 104-long signatures of relative contributions of different mutation types with confidence intervals.

Requires: ggplot2 and reshape2 libraries.

Arguments:

- $m$ ut  $m$ atrix matrix of signatures (or profiles), mutation types x signatures
- mut matrix lower matrix of lower CI values for signatures, mutation types x signatures
- mut matrix upper matrix of upper CI values for signatures, mutation types  $x$ signatures
- colors colors to use for 8 mutation classes
- size size of mutation class titles
- ymax maximal value on the plot

plot\_sig\_104\_CI <- **function**(mut\_matrix,mut\_matrix\_lower,mut\_matrix\_uppe r,size=8,ymax=0.2,colors) { *# plot 104-signatures with confidence inter*

```
 colors = c("#2EBAED", "#000000", "#DE1C14","orange","purple","#D4D2D2
", "#ADCC54", "#F0D0CE")
   C_TRIPLETS = c(
     "ACA", "ACC", "ACG", "ACT",
 "CCA", "CCC", "CCG", "CCT",
 "GCA", "GCC", "GCG", "GCT",
 "TCA", "TCC", "TCG", "TCT")
  T_TRIPLETS = c(
 "ATA", "ATC", "ATG", "ATT",
 "CTA", "CTC", "CTG", "CTT",
 "GTA", "GTC", "GTG", "GTT",
     "TTA", "TTC", "TTG", "TTT")
  types <- c(rep(C_TRIPLETS,3), rep(T_TRIPLETS,3))
   df = as.data.frame(mut_matrix)
   df$Type = c(rep(c("C>A","C>G","C>T","T>A","T>C","T>G"),each=16),rep("
INS",4),rep("DEL",4))
   df$Base = c(types,rep(c("A","C","G","T"),2))
   substring(df$Base[nchar(df$Base)>1], 2, 2) = "*"
   df2 = melt(df,id.vars = c("Type","Base"))
   df2$Type_f = factor(df2$Type, levels=c("C>A","C>G","C>T","T>A","T>C",
"T>G","DEL","INS"))
   plot = ggplot(data = df2, aes(x = Base, y = value, fill = Type, width 
= 0.6)) +
     geom_bar(stat = "identity", colour = "black",size = 0.2) +
     scale_fill_manual(values = colors) +
     facet_grid(variable ~ Type_f,scales = "free_x") +
     ylab("Relative contribution") + coord_cartesian(ylim = c(0,ymax)) +
     guides(fill = FALSE) + theme_bw() +
    theme(axis.title.y = element text(size = 14, vjust = 1), axis.text.y
= element_text(size = 6), axis.title.x = element_text(size = 14), 
          axis.text.x = element text(size = 6, angle = 90, vjust = 0.4)
, 
           strip.text.x = element_text(size = 10), strip.text.y = elemen
t_text(size = size), 
           panel.grid.major.x = element_blank())
  mut matrix lower <- mut matrix lower[row.names(mut matrix),]
   mut_matrix_upper <- mut_matrix_upper[row.names(mut_matrix),]
   rownames(mut_matrix_lower) = rownames(mut_matrix_upper) = NULL
   df_lower = as.data.frame(mut_matrix_lower)
   df_upper = as.data.frame(mut_matrix_upper)
```
*vals*

```
 df_lower$Type = c(rep(c("C>A","C>G","C>T","T>A","T>C","T>G"),each=16)
,rep("INS",4),rep("DEL",4))
```

```
 df_lower$Base = c(types,rep(c("A","C","G","T"),2))
   df_upper$Type = c(rep(c("C>A","C>G","C>T","T>A","T>C","T>G"),each=16)
,rep("INS",4),rep("DEL",4))
   df_upper$Base = c(types,rep(c("A","C","G","T"),2))
   df_lower = melt(df_lower, id.vars = c("Type","Base"))
   df_upper = melt(df_upper, id.vars = c("Type","Base"))
  df3 <- cbind(df2, value_min = df_lower$value, value_max = df_upper$va
lue)
  df3$Type_f = factor(df3$Type, levels=c("C>A","C>G","C>T","T>A","T>C",
"T>G","DEL","INS"))
   plot2 = plot + geom_pointrange(data=df3, aes(ymin=value,ymax=value_ma
x,colour=factor(Type)), fatten = 0.01, size=0.5, show.legend = F, colou
r="white") +
     scale_color_manual(values=colors) +
     geom_pointrange(data=df3, aes(ymin=value_min,ymax=value), size=0.5, 
fatten = 0.01, show. legend = F, colour="white") return(plot2)
}
```
**plot\_profiles\_104** - function for plotting 104-long mutational profiles (normalized, i.e. in relative contribution).

Requires: ggplot2 and reshape2 libraries.

- mut matrix matrix of profiles, samples x mutation counts
- colors colors to use for 8 mutation classes
- boxplot FALSE or TRUE, merges all the values across profiles into a boxplot
- normalize FALSE or TRUE, turns absolute numbers into relative contributions
- size regulates font size of the text on the plot

```
plot profiles 104 <- function (mut_matrix, colors=NA, boxplot=F, normal
ize=F, size=6) # plot 104-long mutational profiles
{
  if (is.na(colors)) colors = c("#2EBAED", "#000000", "#DE1C14","orange
","purple","#D4D2D2", "#ADCC54", "#F0D0CE")
 C TRIPLETS = c(
 "ACA", "ACC", "ACG", "ACT",
 "CCA", "CCC", "CCG", "CCT",
 "GCA", "GCC", "GCG", "GCT",
 "TCA", "TCC", "TCG", "TCT")
  T_TRIPLETS = c(
```

```
 "ATA", "ATC", "ATG", "ATT",
 "CTA", "CTC", "CTG", "CTT",
 "GTA", "GTC", "GTG", "GTT",
 "TTA", "TTC", "TTG", "TTT")
   types <- c(rep(C_TRIPLETS,3), rep(T_TRIPLETS,3))
   if (normalize) {
    mut_matrix <- apply(mut_matrix, 2, function(x) x/sum(x))
   }
   df = as.data.frame(mut_matrix)
   df$Type = c(rep(c("C>A","C>G","C>T","T>A","T>C","T>G"),each=16),rep("
INS",4),rep("DEL",4))
   df$Base = c(types,rep(c("A","C","G","T"),2))
   substring(df$Base[nchar(df$Base)>1], 2, 2) = "*"
   df2 = melt(df,id.vars = c("Type","Base"))
   df2$Type_f = factor(df2$Type, levels=c("C>A","C>G","C>T","T>A","T>C",
"T>G","DEL","INS"))
   if (boxplot) {
    plot = ggplot(data = df2, aes(x = Base, y = value, fill = Type)) + geom_boxplot() +
       scale_fill_manual(values = colors) +
       facet_grid(. ~ Type_f, scales="free") +
       ylab("Mutation counts") +
      guides(fill = FALSE) + theme_bw() + theme(axis.title.y = element_text(size = 20,vjust = 1), axis.text
.y = element_text(size = 16), axis.title.x = element_text(size = 20), 
            axis.text.x = element text(size = 8, angle = 90, vjust = 0.
4), 
             strip.text.x = element_text(size = size), strip.text.y = el
ement_text(size = size), 
             panel.grid.major.x = element_blank())
   } else {
    plot = ggplot(data = df2, aes(x = Base, y = value, fill = Type, wid)th = 0.6) +
       geom_bar(stat = "identity", colour = "black",size = 0.2) +
       scale_fill_manual(values = c("#2EBAED", "#000000", "#DE1C14","ora
nge","purple","#D4D2D2", "#ADCC54", "#F0D0CE")) +
      facet grid(variable \sim Type f, scales = "free x") + ylab("Mutation counts") + coord_cartesian(ylim = c(0,max(mut_matr
ix))) +
      guides(fill = FALSE) + theme bw() + theme(axis.title.y = element_text(size = 14,vjust = 1), axis.text
.y = element_text(size = 6), axis.title.x = element_text(size = 14), 
            axis.text.x = element text(size = 6, angle = 90, vjust = 0.
4), 
             strip.text.x = element_text(size = 6), strip.text.y = eleme
nt text(size = 6),
             panel.grid.major.x = element_blank())
 }
```

```
 return(plot)
}
```
**plot\_104\_profile\_CI** - function for plotting 104-long mutational profiles (in absolute numbers) with confidence intervals.

Requires: ggplot2 and reshape2 libraries.

- mut matrix matrix of profiles, samples x mutation counts
- colors colors to use for 8 mutation classes

```
plot_104_profile_CI <- function (mut_matrix, mut_matrix_lower = NULL, 
                                mut matrix upper = NULL,
                                 colors=c("deepskyblue2","black","red3",
"orange","purple","grey","olivedrab3","pink"),size=6,ymax=0.25) # plot 
104-long profiles with confidence intervals
{
  C_TRIPLETS = c(
 "ACA", "ACC", "ACG", "ACT",
 "CCA", "CCC", "CCG", "CCT",
 "GCA", "GCC", "GCG", "GCT",
     "TCA", "TCC", "TCG", "TCT")
   T_TRIPLETS = c(
     "ATA", "ATC", "ATG", "ATT",
 "CTA", "CTC", "CTG", "CTT",
 "GTA", "GTC", "GTG", "GTT",
    "TTA", "TTC", "TTG", "TTT")
   norm_mut_matrix = mut_matrix
  mult <- colSums(norm_mut_matrix)
   norm_mut_matrix = apply(mut_matrix, 2, function(x) x/sum(x))
  types <- c(rep(C_TRIPLETS,3), rep(T_TRIPLETS,3))
  df = as.data.frame(norm_mut_matrix)
  df$Type = c(rep(c("C>A","C>G","C>T","T>A","T>C","T>G"),each=16),rep("
INS",4),rep("DEL",4))
  df$Base = c(types,rep(c("A","C","G","T"),2))
  df2 = melt(df,id.vars = c("Type","Base"))
  df2$Type_f = factor(df2$Type, levels=c("C>A","C>G","C>T","T>A","T>C",
"T>G","DEL","INS"))
   plot = ggplot(data = df2, aes(x = Base, y = value, fill = Type, width 
= 0.6)) +
    geom_bar(stat = "identity", colour = "black",size = 0.2) +
     scale_fill_manual(values = colors) +
   facet grid(variable \sim Type f, scales = "free x") +ylab("Mutation counts") + coord cartesian(ylim = c(0, ymax)) +
   guides(fill = FALSE) + theme_bw() +
```

```
theme(axis.title.y = element text{textsize} = 16, vjust = 1), axis.text.y
= element_text(size = size), axis.title.x = element_text(size = 16), 
          axis. text.x = element\_text(size = size, angle = 90, vjust = 0.4), 
           strip.text.x = element_text(size = size), strip.text.y = elem
ent_text(size = size), 
           panel.grid.major.x = element_blank())
     mut_matrix_lower <- mut_matrix_lower[row.names(mut_matrix),]
     mut_matrix_upper <- mut_matrix_upper[row.names(mut_matrix),]
     norm_mut_matrix_lower <- mut_matrix_lower
     norm_mut_matrix_upper <- mut_matrix_upper
     for (i in 1:ncol(norm_mut_matrix_lower)) {
      norm mut matrix lower[,i] = norm mut matrix lower[,i] / mult[coln
ames(norm_mut_matrix_lower)[i]]
       norm_mut_matrix_upper[,i] = norm_mut_matrix_upper[,i] / mult[coln
ames(norm_mut_matrix_lower)[i]]
 }
     rownames(norm_mut_matrix_upper) = rownames(norm_mut_matrix_lower) =
NULL
     df_lower = as.data.frame(norm_mut_matrix_lower)
     df_upper = as.data.frame(norm_mut_matrix_upper)
     df_lower$Type = c(rep(c("C>A","C>G","C>T","T>A","T>C","T>G"),each=1
6),rep("INS",4),rep("DEL",4))
     df_lower$Base = c(types,rep(c("A","C","G","T"),2))
     df_upper$Type = c(rep(c("C>A","C>G","C>T","T>A","T>C","T>G"),each=1
6),rep("INS",4),rep("DEL",4))
     df_upper$Base = c(types,rep(c("A","C","G","T"),2))
     df_lower = melt(df_lower, id.vars = c("Type","Base"))
     df_upper = melt(df_upper, id.vars = c("Type","Base"))
     df3 <- cbind(df2, value_min = df_lower$value, value_max = df_upper$
value)
     plot2 = plot + geom_pointrange(data=df3, aes(ymin=value,ymax=value_
max,colour = Type f), fatten = 0.01, size=1, show.legend = F) +
       scale_color_manual(values=c(colors,"white")) +
       geom_pointrange(data=df3, aes(ymin=value_min,ymax=value,colour="w
hite"), size=1, fatten = 0.01, show. legend = F)
  return(plot2)
}
```
**plot\_96\_profile\_CI** - function for plotting 96-long mutational profiles of different mutation types with confidence intervals.

Requires: ggplot2 and reshape2 libraries.

Arguments:

mut matrix - matrix of profiles, samples x mutation counts

- mut matrix lower matrix of lower CI values for signatures, mutation types x samples
- mut matrix upper matrix of upper CI values for signatures, mutation types x samples
- colors colors to use for 6 mutation classes
- size size of mutation class titles
- ymax maximal value on the plot
- CI FALSE or TRUE, do not / do plot CIs

```
plot 96 profile CI <- function (mut matrix, mut matrix lower = NULL,
                                mut matrix upper = NULL, CI=FALSE,
                                 colors=c("deepskyblue2","black","red3",
"grey","olivedrab3","pink"), ymax=NA, size=9) 
{
   if(is.na(ymax)) ymax = max(mut_matrix_upper)
   if (ymax>1) step = 10
  if (ymax\leftarrow=1) step = 0.1
   C_TRIPLETS = c(
 "ACA", "ACC", "ACG", "ACT",
 "CCA", "CCC", "CCG", "CCT",
 "GCA", "GCC", "GCG", "GCT",
 "TCA", "TCC", "TCG", "TCT")
   T_TRIPLETS = c(
 "ATA", "ATC", "ATG", "ATT",
 "CTA", "CTC", "CTG", "CTT",
 "GTA", "GTC", "GTG", "GTT",
 "TTA", "TTC", "TTG", "TTT")
   types <- c(rep(C_TRIPLETS,3), rep(T_TRIPLETS,3))
  context = types substitution = rep(c("C>A","C>G","C>T","T>A","T>C","T>G"), each = 16)
  substring(context, 2, 2) = "*"
   df = data.frame(substitution = substitution, context = context)
   df2 = cbind(df, as.data.frame(mut_matrix))
   df3 = melt(df2, id.vars = c("substitution", "context"))
   value = NULL
   plot = ggplot(data = df3, aes(x = context, y = value, fill = substitu
tion, width = (0.6) +
    geom bar(stat = "identity", colour = "black", size = 0.2) + scale_fill_manual(values = colors) +
     facet_grid(variable ~ substitution) +
    coord cartesian(ylim = c(\theta, ymax)) +
    scale_y_{\text{continuous}}(breaks = seq(0, ymax, step)) +guides(fill = FALSE) + theme_bw() + theme(text = element_text(family='ArialMT'),
          axis.title.y = element text(size = 14, vjust = 1),
```

```
axis.text.v = element text(size = 8),axis.title.x =element text(size = 14),
          axis. text.x = element\_text(size = 8, angle = 90, vjust = 0.4), 
           strip.text.x = element_text(size = 16), 
           strip.text.y = element_text(size = size), 
           panel.grid.major.x = element_blank(), 
           strip.background = element_blank(), 
           panel.border = element_rect(colour="white"),
           panel.spacing = unit(0.1,'lines')) +
     labs(y="Number of mutations", x="Context")
   if (CI) { # add confidence intervals
     rownames(mut_matrix_upper) = rownames(mut_matrix_lower) = NULL
     df_lower = cbind(df, as.data.frame(mut_matrix_lower))
     df_upper = cbind(df, as.data.frame(mut_matrix_upper))
     df_lower = melt(df_lower, id.vars = c("substitution", "context"))
     df_upper = melt(df_upper, id.vars = c("substitution", "context"))
    df2 = cbind(df, as.data.frame(mut_matrix[,colnames(mut_matrix_lower
)]))
    df3 = melt(df2, id.vars = c("substitution", "context"))
    df3 <- cbind(df3, value_min = df_lower$value, value_max = df_upper$
value)
     plot = plot + geom_pointrange(data=df3, aes(ymin=value,ymax=value_m
ax, colour = substitution), size=1.5, fatten = 0.001, show. legend = F) + scale_color_manual(values=c(colors,"white")) +
       geom_pointrange(data=df3, aes(ymin=value_min,ymax=value,colour="w
hite"), size=1.5, fatten = 0.001, show. legend = F)
  }
  return(plot)
}
```
#### **Functions for NMF: extracting signatures and calculating contributions.**

**nmSolve** - extraction of signatures for given exposures.

- D matrix of mutation counts, samples x mutation types
- P exposures, samples x signatures
- maxIter maximal number of iterations in NMF algorithm
- tol lower bound for the change of signature matrix between iterations
- div.err lower bound for the change of the divergence between D and its factorization between iterations

```
nmSolve <- function(D, P, maxIter = 10000, tol=1e-5, div.err=1e-7) {
 n <- nrow(D)
```

```
 mask <- !is.na(D)
   m <- ncol(D)
   s <- ncol(P)
   rP <- rep(colSums(P), m)
   tP <- t(P)
   D <- as.matrix(D)
   P <- as.matrix(P)
   E1 <- E2 <- matrix(runif(s * m, 1e-3, 1), ncol = m)
   err <- 2*tol
   D[is.na(D)] <- 0
  iter \leftarrow 1
   divergence.old <- mean(D*log(D/(P %*% (E2 + .Machine$double.eps))) -
D + P%*%E2, na.rm=T)
   div.change <- 2 * div.err
   while (iter < maxIter & err > tol & abs(div.change) > div.err) {
     E1 <- E2
     E2 <- E1 * (tP %*% ((mask*D)/(mask*(P %*% (E1 + .Machine$double.eps
)) + .Machine$double.eps)))/rP
     iter <- iter + 1
     err <- mean(abs(E2 - E1)/(E1+.Machine$double.eps), na.rm=TRUE)
     divergence <- mean(D*log(D/(P %*% (E2 + .Machine$double.eps))) - D 
+ P%*%E2, na.rm=T) # KL distance from D to P%*%E2
     div.change <- divergence.old - divergence
     divergence.old = divergence
     if(iter %% 100 == 0) cat(round(-log10(err)))
   }
  cat("\n")
   if(iter == maxIter) warning(paste("No convergence after",iter, "itera
tions."))
   E2
}
```
**nmFit** - fitting the signatures (extracting exposures).

- D matrix of mutation counts, samples x mutation types
- E signatures, signatures x mutation types
- maxIter maximal number of iterations in NMF algorithm
- tol lower bound for the change of exposure matrix between iterations
- div.err lower bound for the change of the divergence between D and its factorization between iterations

```
nmFit <- function(D, E, maxIter = 10000, tol=1e-5, div.err=1e-7) {
 n <- nrow(D)
```

```
 m <- ncol(D)
  s \leftarrow nrow(E) tE <- t(E)
   rE <- rep(rowSums(E),each=n)
   D <- as.matrix(D)
   E <- as.matrix(E)
   P1 <- P2 <- matrix(runif(s * n, 1e-3, 1), nrow = n)
   err <- 2*tol
  iter \leftarrow 1
  divergence.old <- mean(D * log(D/(P2%*%(E + .Machine$double.eps))) -
D + P2%*%E, na.rm=T)
   div.change <- 2 * div.err
   while (iter < maxIter & err > tol & abs(div.change) > div.err) {
     P1 <- P2
     P2 <- P1 * ((D/((P1 +.Machine$double.eps) %*% (E +.Machine$double.e
ps))) %*% tE) / (rE+.Machine$double.eps)
     iter <- iter + 1
     err <- mean(abs(P2 - P1)/(P1+.Machine$double.eps), na.rm=TRUE)
     divergence <- mean(D*log(D/((P2 + .Machine$double.eps)%*%(E+.Machin
e$double.eps))) - D + P2%*%E, na.rm=T) # KL distance from D to P%*%E
     div.change <- divergence.old - divergence
     divergence.old = divergence
     if(iter %% 100 == 0) cat(round(-log10(err)))
     # add likelihood convergence
   }
   cat("\n")
   if(iter == maxIter) warning(paste("No convergence after",iter, "itera
tions."))
   P2
}
```
#### **Other**

Technical function: slightly modified function from mg14 to plot cirles with different outline colour.

```
corr_scatterpie <- function (x, y, p, r, xlab = "", ylab = "", circles 
= FALSE, 
          lwd.circle = rep(1, length(x)), lty.circle = rep(1, length(x))), 
           add = FALSE, col.circle='black', ...) 
{
  if (!add) 
    plot(x, y, xlab = xlab, ylab = ylab, pch = NA)for (i in seq along(x)) {
     mg14:::.pie(p[i, ], x0 = x[i], y0 = y[i], radius = r[i], add = TRUE
, 
          ...)
     if (circles) {
```

```
 u <- par("usr")
       pr <- (u[2] - u[1])/(u[4] - u[3])
       fr <- par("pin")[1]/par("pin")[2]
      polygon(x[i] + cos(seq(0, 2 * pi, 1 = 100)) * r[i], y[i] + sin(seq(0, 2 * pi, l = 100)) * r[i]/pr *
                fr, col = NA, lty = lty.circle[i], lwd = lwd.circle[i],
border=col.circle)
     }
  }
}
```
Get COSMIC signatures:

```
sp_url <- paste("http://cancer.sanger.ac.uk/cancergenome/assets/",
                "signatures probabilities.txt", sep = "")
cancer_signatures = read.table(sp_url, sep = "\t", header = TRUE)
cancer signatures = cancer signatures[order(cancer signatures[,1]),]
types <- as.character(cancer_signatures$Trinucleotide) # trinucleotide 
classes
types.full <- as.character(cancer_signatures$Somatic.Mutation.Type) # s
ubstitution types
row.names(cancer_signatures) <- types.full
cancer_signatures = as.matrix(cancer_signatures[,4:33])
```
Adjust them for exome trinucleotide frequencies:

```
cancer signatures adj <- cancer signatures
for (i in 1:ncol(cancer_signatures)) {
   cancer_signatures_adj[,i] <- cancer_signatures_adj[,i] / tri.counts.g
enome[types,1] * tri.counts.exome[types,1]
   cancer_signatures_adj[,i] <- cancer_signatures_adj[,i] / sum(cancer_s
ignatures_adj[,i])
}
```
Prepare human exome counts (regions taken from **{** [HYPERLINK](https://earray.chem.agilent.com/suredesign/index.htm)  ["https://earray.chem.agilent.com/suredesign/index.htm" \h](https://earray.chem.agilent.com/suredesign/index.htm) **}**, human genome sequence - from hg19 build)

```
ref_genome="BSgenome.Hsapiens.UCSC.hg19"
library(BSgenome.Hsapiens.UCSC.hg19)
exome <- read.table("S04380110_Covered.bed",header = FALSE, sep="\t",st
ringsAsFactors=FALSE, skip=2,quote="")
a <- getSeq(get(ref_genome))
a <- a[1:23] # get rid of Y
gr <- as(seqinfo(a), "GRanges") # turn into GRanges object
genome(gr) <- "hg19"
# Get the sequence for well covered exome
exactexomelist <- list()
for (j in 1:23) {
  tmp <- exome[exome$V1==seqlevels(a)[j],]
 exactexomelist[[j]] <- lapply(1:nrow(tmp), function(i)
```

```
 a[[j]][tmp$V2[i]:tmp$V3[i]])
}
load('exome.RData')
# nucleotide counts
exome.bases <- rowSums(sapply(1:23, function(k) rowSums(sapply(exactexo
melist[[k]],oligonucleotideFrequency,width=1))))
ref_genome="BSgenome.Hsapiens.UCSC.hg19"
library(BSgenome.Hsapiens.UCSC.hg19)
#exome <- read.table("S04380110_Covered.bed",header = FALSE, sep="\t",s
tringsAsFactors=FALSE, skip=2,quote="")
a <- getSeq(get(ref_genome))
a <- a[1:23] # get rid of Y
gr <- as(seqinfo(a), "GRanges") # turn into GRanges object
genome(gr) <- "hg19"
```
Prepare *C. elegans* counts to account for trinucleotide content difference:

```
WBcel235 <- readDNAStringSet("C. elegans data/Caenorhabditis_elegans.WB
cel235.dna_sm.toplevel.fa.gz")
worm.trinucleotides <- colSums(trinucleotideFrequency(WBcel235)[-5,])
human.trinucleotides <- as.vector(t(tri.counts.genome))
names(human.trinucleotides) <- row.names(tri.counts.genome)
trinucleotide.freq.factor <- sapply(unique(types), function(x) {
   freq.worm <- worm.trinucleotides[x] + worm.trinucleotides[as.characte
r(reverseComplement(DNAString(x)))]
   return(freq.worm / human.trinucleotides[x]) # tri.counts.genome is a
lready classified w.r.t. pyrimidine reference
})
human.trinucleotides <- as.vector(t(tri.counts.exome)) # / sum(tri.coun
ts.genome))) # counts from "deconstructSigs" package
names(human.trinucleotides) <- row.names(tri.counts.exome)
trinucleotide.freq.factor.ex <- sapply(unique(types), function(x) {
   freq.worm <- worm.trinucleotides[x] + worm.trinucleotides[as.characte
r(reverseComplement(DNAString(x)))]
   return(freq.worm / human.trinucleotides[x]) # tri.counts.genome is al
ready classified w.r.t. pyrimidine reference
})
names(trinucleotide.freq.factor.ex) = names(trinucleotide.freq.factor) 
<- unique(types)
```
Visualize trinucleotide differences between *C. elegans* genome and human exome:

```
worm.trinucleotides.32 <- sapply(unique(types), function(x) {
   return(worm.trinucleotides[x] + worm.trinucleotides[as.character(reve
rseComplement(DNAString(x)))])
})
names(worm.trinucleotides.32) <- unique(types)
types.order <- c(rep(types[1:16],3),rep(types[49:64],3))
# human.trinucleotides in deconstructSigs
```

```
df = data.frame(worm.counts=c(worm.trinucleotides.32[types.order]),
                 human.counts=c(t(tri.counts.exome)[1,][types.order]),
                 Type = rep(c('C>A', 'C>G', 'C>T', 'T>A', 'T>C', 'T>G'), 
each = 16),
                 Trinucleotide = c(types.order))
df$worm.counts <- df$worm.counts / sum(df$worm.counts[33:64])
df$human.counts = df$human.counts / sum(df$human.counts[33:64])
df$human.counts = -df$human.counts
df <- rbind(df, df[,c(2,1,3,4)])
df[97:192,1] <- -df[97:192,1]
df <- df[,-2]
df$Species <- c(rep("C. elegans",96), rep("Homo sapiens exome",96))
colnames(df) <- c('Fraction', 'Type', 'Trinucleotide', 'Species')
rownames(df) = NULL
p <- ggplot(data = df,aes(x = Trinucleotide,y=Fraction,fill=Species)) +
   geom_bar(stat="identity",colour="black",position = "dodge",size=0.1,w
idth = 0.5) +
   scale_fill_manual(values = c("darkred","lightblue")) +
   facet_grid(Species ~ Type, scales = "free") +
   scale_x_discrete(labels=types.order) +
  t heme bw() + coord cartesian() + theme(text = element_text(family='ArialMT'),
         axis.text=element_text(size=12),
        axis. text.x = element text(angle = 90, vjust = 0.4, size=6) strip.text = element_text(size = 12),
         axis.title=element_text(size=12,face="bold"),
         legend.text = element_text(size=12),
         legend.title = element_text(size=24,face="bold"),
         panel.grid = element_blank(),
         strip.background = element_rect(colour='white', fill='white'),
         panel.border = element_rect(colour='black', size=0.1),
         panel.spacing = unit(0.01,'lines')) +
   guides(fill=F)
p
```
### *C. elegans* **MMR mutational patterns**

Upload mutation counts from *C. elegans* samples and calculate *C. elegans* signatures using additive Poisson model:

 $Y_{i,j} = Pois(\lambda_{i,j}),$  $E[Y_{i,j}] = N \cdot (\beta_{j,b} + X_{g_1} \beta_{j,g_1} + X_{g_2} \beta_{j,g_2} + X_{g_1:g_2} \beta_{j,g_1:g_2}),$ 

where  $\beta_{i} \geq 0$  - effects, N - generation number,  $g_1, g_2$  - genetic backgrounds, b background contribution,  $X_{\mu} \in 0,1$  indicates the presence of particular factors.

```
load("C. elegans data/Learned_signatures.RData")
# Contains mutation counts matrix mut_mat and exposure matrix small.X f
or the samples from C. elegans MMR and pole-4;pms-2 experiments.
learned.sigs <- nmSolve(t(mut_mat),small.X,maxIter=10000, tol = 1e-06, 
div.err = 1e-10for (i in 1:nrow(learned.sigs)) {
  learned.sigs[i,] <- learned.sigs[i,] / sum(learned.sigs[i,])
}
```

```
plot_sig_wb(t(learned.sigs))
```
Humanize the signatures:

```
learned.sigs.exome <- learned.sigs
for (i in 1:nrow(learned.sigs.exome)) {
   learned.sigs.exome[i,] <- learned.sigs.exome[i,] / trinucleotide.freq
.factor.ex[types]
}
plot_sig_wb(t(learned.sigs.exome))
```
## **ICGC data**

ICGC data for COAD and STAD dataset were downloaded from **{** [HYPERLINK](http://dcc.icgc.org/)  ["http://dcc.icgc.org" \h](http://dcc.icgc.org/) **}** using COAD-US and STAD-US projects with WXS analysis type, respectively. The vcf file describing all somatic mutations across ICGC dataset is stored **{** [HYPERLINK "https://dcc.icgc.org/releases/current/Summary" \h](https://dcc.icgc.org/releases/current/Summary) **}** under the 'simple\_somatic\_mutation.aggregated.vcf.gz' name.

```
# download and read huge aggregated variant file
big.vcf <- readVcf("simple_somatic_mutation.aggregated.vcf")
mutations.COAD <- read.table(file="COAD/simple_somatic_mutation.open.ts
v",sep="\t",header=T)
mutations.STAD <- read.table(file="STAD/simple_somatic_mutation.open.ts
v",sep="\t",header=T)
per_sample_list <- sapply(unique(mutations.COAD$icgc_donor_id), functio
n(donor) {
   unique(mutations.COAD$icgc_mutation_id[mutations.COAD$icgc_donor_id==
donor])
})
names(per_sample_list) <- unique(mutations.COAD$icgc_donor_id)
vcf_list_COAD <- sapply(per_sample_list, function(x) big.vcf[as.charact
er(x)])
names(vcf_list_COAD) <- names(per_sample_list)
vcf list COAD <- sapply(vcf list COAD, rowRanges)
for (sample in names(vcf_list_COAD)) {
   seqlevels(vcf_list_COAD[[sample]]) <- seqnames(get(ref_genome))[c(as.
numeric(seqlevels(vcf_list_COAD[[sample]])[1:22]),25,23,24)]
   vcf_list_COAD[[sample]] <- vcf_list_COAD[[sample]][seqnames(vcf_list_
COAD[[sample]])!="chrM"]
   vcf_list_COAD[[sample]] <- vcf_list_COAD[[sample]][seqnames(vcf_list_
```

```
COAD[[sample]])!="chrY"]
}
per_sample_list <- sapply(unique(mutations.STAD$icgc_donor_id), functio
n(donor) {
   unique(mutations.STAD$icgc_mutation_id[mutations.STAD$icgc_donor_id==
donor])
})
names(per_sample_list) <- unique(mutations.STAD$icgc_donor_id)
vcf_list_STAD <- sapply(per_sample_list, function(x) big.vcf[as.charact
er(x)])
names(vcf_list_STAD) <- names(per_sample_list)
vcf_list_STAD <- sapply(vcf_list_STAD, rowRanges)
for (sample in names(vcf_list_STAD)) {
   seqlevels(vcf_list_STAD[[sample]]) <- seqnames(get(ref_genome))[c(as.
numeric(seqlevels(vcf_list_STAD[[sample]])[1:22]),25,23,24)]
   vcf_list_STAD[[sample]] <- vcf_list_STAD[[sample]][seqnames(vcf_list_
STAD[[sample]])!="chrM"]
   vcf_list_STAD[[sample]] <- vcf_list_STAD[[sample]][seqnames(vcf_list_
STAD[[sample]])!="chrY"]
}
all.types <- c(types.full,"INS_A","INS_C","INS_G","INS_T","DEL_A","DEL_
C","DEL_G","DEL_T")
sub_list <- sapply(vcf_list_COAD, function(vcf) {
   vcf[width(vcf$REF)==1 & width(unlist(vcf$ALT))==1,]
})
del_list <- sapply(vcf_list_COAD, function(vcf) {
  vcf[width(vcf$REF)==2 & width(unlist(vcf$ALT))==1,]
})
ins_list <- sapply(vcf_list_COAD, function(vcf) {
  vcf[width(vcf$REF)==1 & width(unlist(vcf$ALT))==2,]
})
COAD.mutation.counts = matrix(0,nrow=length(vcf_list_COAD),ncol=length(
all.types),dimnames=list(names(vcf_list_COAD),all.types))
for (i in 1:nrow(COAD.mutation.counts)) {
   type_context = type_context(sub_list[[i]], ref_genome)
   counts <- table(type_context)
   for (a in rownames(counts)) {
     tmp = unlist(strsplit(a,split="[>]"))
     inds <- colnames(counts)[counts[a,]>0]
    columns = a\text{s}.\text{vector}(sapply(ints, function(x))\text{past}(substr(x,1,1),"]",a,"]",substr(x,nchar(x),nchar(x)),sep="")))
    COAD.mutation.counts[i, columns] = counts[a,inds] }
   COAD.mutation.counts[i,97:100] <- table(substr(unlist(ins_list[[i]]$A
LT),2,2))[c("A","C","G","T")]
   COAD.mutation.counts[i,101:104] <- table(substr(del_list[[i]]$REF,2,2
))[c("A","C","G","T")]
  print(i)
}
```

```
COAD.mutation.counts[is.na(COAD.mutation.counts)] <- 0
sub_list <- sapply(vcf_list_STAD, function(vcf) {
   vcf[width(vcf$REF)==1 & width(unlist(vcf$ALT))==1,]
})
del_list <- sapply(vcf_list_STAD, function(vcf) {
   vcf[width(vcf$REF)==2 & width(unlist(vcf$ALT))==1,]
})
ins_list <- sapply(vcf_list_STAD, function(vcf) {
  vcf[width(vcf$REF)==1 & width(unlist(vcf$ALT))==2,]
})
STAD.mutation.counts = matrix(0,nrow=length(vcf_list_STAD),ncol=length(
all.types),dimnames=list(names(vcf_list_STAD),all.types))
for (i in 1:nrow(STAD.mutation.counts)) {
  type context = type context(sub list[[i]], ref genome)
   counts <- table(type_context)
   for (a in rownames(counts)) {
     tmp = unlist(strsplit(a,split="[>]"))
     inds <- colnames(counts)[counts[a,]>0]
     columns = as.vector(sapply(inds, function(x) paste(substr(x,1,1),"[
",a,"]",substr(x,nchar(x),nchar(x)),sep="")))
    STAD.mutation.counts[i, columns] = counts[a,inds] }
   STAD.mutation.counts[i,97:100] <- table(substr(unlist(ins_list[[i]]$A
LT),2,2))[c("A","C","G","T")]
   STAD.mutation.counts[i,101:104] <- table(substr(del_list[[i]]$REF,2,2
))[c("A","C","G","T")]
  print(i)
}
STAD.mutation.counts[is.na(STAD.mutation.counts)] <- 0
```
Or just upload the prepared data (contains only mutation counts):

**load**("ICGC data/profiles\_and\_decomposition.RData")

### **Signature extraction**

Signature extraction from the whole dataset is performed via Brunet version nonnegative matrix factorization using the NMF R package. The number of signatures is chosen as the number of signatures where both residual sum of squares and Akaike Information Criterion values stabilize.

```
divergence <- function (a,b) {
   return (a * log ( (a+.Machine$double.eps)/(b + .Machine$double.eps)) 
- a + b)
}
mm <- rbind(COAD.mutation.counts,STAD.mutation.counts)
mut \text{mat} = t(mm) + 0.0001rss <- NULL; likelihoods <- NULL; divergences <- NULL
```

```
for (r in 2:12) {
  res <- NMF::nmf(x=mut_mat,rank=r,seed=123456,method='brunet')
   sigs <- NMF::basis(res)
  cont <- NMF::coef(res)
   rss <- c(rss, sum((t(mm) - sigs%*%cont)**2))
  likelihoods = c(likelihoods,sum(dpois(x=t(mm),lambda=sigs%*%cont,log=
T)))
  divergences <- c(divergences,sum(divergence(t(mm),sigs%*%cont)))
}
AIC = 2*c(2:12)*(ncol(mm) + nrow(mm)) - 2*likelihoods
```
Plot AIC:

```
df = data.frame(rank=2:12,AIC)
ggplot(df,aes(x=rank,y=AIC)) + geom_point() +
   ggtitle("AIC for selecting the number of signatures") +
   geom_hline(yintercept = AIC[7],linetype = "longdash",colour="red")
```
Now plot RSS per rank:

```
df = data.frame(rank=2:12,rss)
ggplot(df,aes(x=rank,y=rss)) + geom_point() +
   ggtitle("RSS for selecting the number of signatures") +
   geom_hline(yintercept = rss[7],linetype = "longdash",colour="red")
```
This is how the final set of signatures looks like:

```
res <- NMF::nmf(x=mut_mat,rank=8,seed=123456,method='brunet')
sigs <- NMF::basis(res)
sigs <- sigs[,c(8,1,2,5,4,7,3,6)] # Reorder the signatures
decomposition <- t(NMF::coef(res))
decomposition <- decomposition[,c(8,1,2,5,4,7,3,6)]
colnames(sigs) <- c("Clock-1", "Clock-2", "POLE", "17-like", "MMR-1", "
MMR-2", "MMR-3", "SNP")
colnames(decomposition) <- colnames(sigs)
for (i in 1:nrow(decomposition))
    decomposition[i,] = decomposition[i,]/sum(decomposition[i,])
plot_sig_104(sigs,size=12)
```
Signatures are assigned as follows: Clock-1 (5meC), Clock-2, POLE, 17-like, MMR-1 (20), MMR-2 (15), MMR-3 (21/26), SNP (germline variant contamination).

Obtain microsatellite stability/instability (MSS/MSI) status from UCSC (or rather the Cancer Genome Atlas Clinical Explorer):

```
icgc.coad <- rownames(COAD.mutation.counts)
icgc.stad <- rownames(STAD.mutation.counts)
coad <- read.delim('ICGC data/COAD/donor.tsv',header=T)
stad <- read.delim('ICGC data/STAD/donor.tsv',header=T)
tcga.coad <- as.character(coad$submitted_donor_id[match(icgc.coad, coad
$icgc_donor_id)])
tcga.stad <- as.character(stad$submitted_donor_id[match(icgc.stad, stad
```

```
$icgc_donor_id)])
```

```
mss_coadread <- read.delim('ICGC data/COAD/COADREAD_2015-04-02_Clinical
Parameters.txt',header=T)
mss_stad <- read.delim('ICGC data/STAD/STAD_2015-04-02_ClinicalParamete
rs.txt',header=T)
mmr.coad <- icgc.coad[match(intersect(mss_coadread$SampleCode[mss_coadr
ead$MSIstatus=='MSI-H'], tcga.coad),tcga.coad)]
mmr.stad <- icgc.stad[match(intersect(mss_stad$SampleCode[mss_stad$MSIs
tatus=='MSI-H'], tcga.stad),tcga.stad)]
mmr.ucsc <- c(mmr.stad, mmr.coad)
```
To assess the distribution of signatures in the data, we generate tSNE plot based on cosine similarity between sample profiles. Circle sizes reflect number of mutations, black outline - microsatellite instability (MSI high), coloured sectors correspond to relative contributions of different signatures. Note that all MSI samples group in one cluster across both datasets.

```
data <- rbind(COAD.mutation.counts, STAD.mutation.counts)
w <- which(rowSums(data)>0)
data \leftarrow data[w,]
cosdist <- function(x,y) {
     x0 <- x/sum(x)
    y0 <- y/sum(y)
    x0 %*% y0 / sqrt(x0%*%x0)/sqrt(y0%*%y0)
}
D <- as.dist(sapply(1:nrow(data), function(i) sapply(1:nrow(data), func
tion(j) 1-cosdist(data[i,],data[j,]) )))
set.seed(1)
t <- tsne(D)
MMR = intersect(rownames(data), mmr.ucsc)
col <- c(RColorBrewer::brewer.pal(8,"Set1")[c(1:2,7:8,3:5)],'darkgrey')
m <- rownames(data) %in% MMR
```
Visualize the similarity map:

```
# Plot everything
o1 <- order(rowSums(data[!m,]),decreasing = T)
o2 <- order(rowSums(data[m,]),decreasing = T)
par(bty="n", mar=c(0,0,0,0))
plot(NA,NA, xlab="", ylab="", xlim=c(-20,20), ylim=c(-35,35), xaxt="n", 
yaxt="n")
corr_scatterpie(t[!m,1][o1], t[!m,2][o1], p=decomposition[w,][!m,][o1,]
, r=sqrt(rowSums(data)[!m][o1])/75, labels=NA, col=col, lty=0, circles=
TRUE, lwd.circle=rep(0.01,sum(!m)),lty.circle=rep(1,sum(!m)), add=TRUE, 
col.circle = 'white')
corr_scatterpie(t[m,1][o2], t[m,2][o2], p=decomposition[w,][m,][o2,], r
=sqrt(rowSums(data)[m][o2])/75, labels=NA, col=col, lty=0, circles=TRUE
, lwd.circle=rep(2.5,sum(m)), lty.circle=rep(1,sum(m)), add=TRUE, col.c
ircle = 'black')
```

```
par(cex=0.66)
mg14:::.pie(x0=10, y0=27, x=matrix(rep(1,8), nrow=1), r=sqrt(10000)/75, 
labels=colnames(decomposition), col=col, lty=0, circles=TRUE, add=TRUE)
u <- par("usr")
pr <- (u[2]-u[1])/(u[4]-u[3])
fr <- par("pin")[1]/par("pin")[2]
for(i in c(1,10,100,1000,10000)){
     polygon(20 + cos(seq(0,2*pi, l=100)) * sqrt(i)/75, 25+(1+sin(seq(0,
2*pi, l=100))) * sqrt(i)/75 / pr * fr, col=NA)
   if (i>10) text(20, 25 + 2*sqrt(i)/75 / pr * fr + 0.3,labels = as.char
acter(i),cex=0.8)
}
polygon(20 + cos(seq(0,2*pi, l=100)) * sqrt(i)/75, 15+(1+sin(seq(0,2*pi
, l=100))) * sqrt(i)/75 / pr * fr, lwd=2.5, col=NA)
text(x = 20, y=24, labels = "Number of mutations")text(x = 20, y=13, labels = "MSI-H status")
```
#### **MMR**

Plotting the signature decomposition for MSI samples in both datasets:

```
p2 <- plot_decomposition(decomposition,mm,intnames=intersect(mmr.ucsc,r
ownames(STAD.mutation.counts)),col=col) + ggtitle("STAD MSI samples")
p1 <- plot_decomposition(decomposition,mm,intnames=intersect(mmr.ucsc,r
ownames(COAD.mutation.counts)),col=col) + ggtitle("COAD MSI samples")
```
Association with MSI status: calculate P-values for relative signature contributions compared with MSI status.

```
pvals <- NULL
for (i in 1:8)
{
   pvals <- c(pvals, wilcox.test(decomposition[mmr.ucsc,i], decompositio
n[setdiff(rownames(mm),mmr.ucsc),i], paired=F,alternative='greater')$p.
value)
}
names(pvals) = colnames(decomposition)
print(p.adjust(pvals,method = 'bonf')) # Take 0.01 as significance thre
shold (>10 tests)
```
MMR-1 seems to be a good indicator of MSI status. Calculate AUC for MMR-1:

```
library(pROC)
mmr.type <- sapply(rownames(mm), function(x) {
   if (x %in% mmr.ucsc) return("MSI")
  else return("MSS")
})
roc(response = factor(mmr.type), predictor = decomposition[,5])
ci(response = factor(mmr.type), predictor = decomposition[,5])
```
Boxplots for signature MMR-1, MMR-2, MMR-3 contribution vs MSI status:

```
df = data.frame(sample = rownames(mm), mmr.type, decomposition[,c(5:7)]
\lambdacolnames(df)[3:5] = colnames(decomposition)[c(5:7)]
df = melt(df)
p1 <- ggplot(df, aes(x=mmr.type,y=value,fill=variable)) + geom_boxplot(
width=0.4,size=0.1,outlier.size=0.5) +
  facet grid( .  \sim variable)  + scale fill manual(values=col[c(5:7)])  + ylab("Relative contribution") + xlab("") + guides(fill=F) + theme_bw(
) +
   theme(text = element_text(family='ArialMT'),
         strip.text.x = element_text(size=16),
         axis.title.y = element_text(size=16),
         axis.text.x = element_text(size=10),
         axis.text.y = element_text(size=10),
         panel.grid = element_blank(),
        panel.border = element rect(size = 0.1),
         strip.background = element_blank())
p1
```
As we can see from the signature plot, all indels are associated with MMR-1; to confirm this, the absolute contribution of MMR signatures vs the number of indels was plotted:

```
new.cont.mat <- t(decomposition)
for (i in 1:ncol(new.cont.mat))
   new.cont.mat[,i] <- new.cont.mat[,i] * rowSums(mm)[i]
df = data.frame(sample=rownames(mm),ind=rowSums(mm[,97:104]),mmr1=new.c
ont.mat[5,],mmr2=new.cont.mat[6,],mmr3=new.cont.mat[7,])
df <- melt(df, id=c('sample','ind'))
p <- ggplot() + geom_point(data = df[df$variable=='mmr3',], aes(x=ind,y
=value), col=col[7],size=0.5) +
   geom_point(data = df[df$variable=='mmr2',], aes(x=ind,y=value), col=c
ol[6],size=0.5) +
   geom_point(data = df[df$variable=='mmr1',], aes(x=ind,y=value), col=c
ol[5],size=0.5) +
  theme bw() + theme(text = element_text(family='ArialMT'),
         strip.text.x = element_text(size=16),
         axis.title.y = element_text(size=16),
         axis.text.x = element_text(size=10),
         axis.text.y = element_text(size=10),
         panel.grid = element_blank(),
         panel.border = element_rect(size = 0.1),
         strip.background = element_blank()) 
  #xlab('Number of 1 bp indels') + ylab('Number of mutations assigned t
o a signature') + 
p
```
To see the unusual contribution of the Clock-1 signature, we plot the average fold change (log scale) in the number of mutations assigned to different signatures in MSI samples and MSS samples:

```
df = data.frame(sigs = colnames(decomposition), val=log10(rowMeans(new.
cont.mat[,mmr.ucsc]) / rowMeans(new.cont.mat[,setdiff(rownames(mm),mmr.
ucsc(1))p <- ggplot(data=df, aes(x=factor(sigs,levels=rev(colnames(decompositio
n))),y=val)) +
   geom_bar(stat='identity', fill=rev(col)[c(6,1:5,7:8)]) +
   coord_flip() +
   theme_bw() +
   theme(text = element_text(family='ArialMT'),
         strip.text.x = element_text(size=16),
         axis.title.y = element_text(size=16),
         axis.text.x = element_text(size=10),
         axis.text.y = element_text(size=10),
         panel.grid = element_blank(),
        panel.border = element rect(size = 0.1),
         strip.background = element_blank()) +
  ylab('no. mutations in MSI / no. mutations in MSS') + xlab('Signature
s') +
   scale_y_continuous(breaks=c(0,1,2),labels=c(1,10,100))
p
```
Relative contributions for MMR deficient samples:

```
p1 <- plot_decomposition(decomposition,decomposition,intersect(rownames
(COAD.mutation.counts),mmr.ucsc),col,axis.size=20)
p2 <- plot_decomposition(decomposition,decomposition,intersect(rownames
(STAD.mutation.counts),mmr.ucsc),col,size=4, axis.size=20)
```
Absolute contributions for all the samples across both cancer datasets:

```
p1 <- plot_decomposition(decomposition,mm,rownames(COAD.mutation.counts
),col,size=2, axis.size=14)
p2 <- plot_decomposition(decomposition,mm,rownames(STAD.mutation.counts
),col, size=2, axis.size=14)
```
### **Amount of indels**

Plotting the amount of indels per sample across both cancer datasets:

```
indels <- rowSums(mm[,97:104])
cohort <- ifelse(rownames(mm)[indels>10] %in% rownames(COAD.mutation.co
unts),"COAD","STAD")
df <- data.frame(indelcount=indels[indels>10],cohort,sample=rownames(mm
)[indels>10])
ggplot(data=df, aes(x=factor(sample,levels=names(sort(indels))),y=indel
count,fill=cohort)) + geom_bar(stat="identity") + facet_grid(. ~ cohort
,scales = "free")
```
Identify all the homopolymers of length 4 to 55 (max length observed) in human exome:

```
1. Create homopolymer library:
homopolymer_pool_length_4to55 <- lapply(seq(4,55),function(y) lapply(c(
"A","C","G","T"),function(x)
   if (x=="A") {paste0("B",paste(rep(x,y),collapse=""),"B")
   }
   else
     if (x=="T") {paste0("V",paste(rep(x,y),collapse=""),"V")
     }
   else
     if (x=="G") {paste0("H",paste(rep(x,y),collapse=""),"H")
     }
   else
     if (x=="C") {paste0("D",paste(rep(x,y),collapse=""),"D")
     }
))
homopolymers <- unlist(homopolymer_pool_length_4to55)
pattern_all <- DNAStringSet(homopolymers)
2. Find all homopolymers in the genome:
hits_all <- list()
for (i in 1:23) {
   maskMotif(a[[i]], "N") -> masked
   hits_all[[i]] <- sapply(pattern_all, 
                            matchPattern, 
                           subject=masked,
                          fixed=F)
}
lengths <- lapply(hits_all, function(l) sapply(l,length))
hits_all <- lapply(1:length(hits_all), function(i) hits_all[[i]][which(
lengths[[i]]>0)])
nonzero_lengths <- lapply(hits_all, function(chr) sapply(chr, length)) 
# numbers of homopolymers on each chromosome for non empty classes only
names(hits_all) <- seqlevels(gr)
3. Create a dataframe with their coordinates and contexts:
sites.gr <- lapply(1:23, function(i) do.call("c",lapply(lapply(hits_all
[[i]], as, "IRanges"),
                                                           GRanges,seqname
s=names(hits_all)[i])))
for (j in 1:23) {
   sites.gr[[j]]$pattern.searched <- rep(as.character(pattern_all), leng
ths\lceil[j]])
   sites.gr[[j]]$motif.found <- unlist(lapply(hits_all[[j]], as.characte
r))
   sites.gr[[j]]$pattern.length <- unlist(lapply(hits_all[[j]], width)) 
# includes the two flanking bases
   sites.gr[[j]]$homopolymer.length <- (sites.gr[[j]]$pattern.length)-2
```

```
# remove 2 bases, 5' and 3' are not part of homopolymer
}
sites.gr_all <- do.call("c",sites.gr)
genome(sites.gr_all) <- "hg19" # add genome info
4. Intersect with well-covered part of the human exome:
exomranges <- GRanges(seqnames=exome$V1,ranges=IRanges(start = exome$V2
,end=exome$V3))
hits <- findOverlaps(exomranges,sites.gr_all,minoverlap = 2)
sites.gr_all <- sites.gr_all[sort(unique(subjectHits(hits)))]
all_sites <- as.data.frame(sites.gr_all) # make a data frame
5. Check the amount of 1bp indels in homopolymers in MSI samples in both
    cancer cohorts (requires lists of vcf objects for both cohorts):
# Upload the vcf files for both cohorts
indel_list_STAD <- sapply(vcf_list_STAD, function(vcf) vcf[abs(width(vc
f$REF)-width(unlist(vcf$ALT)))==1 & (width(vcf$REF)==1 | width(unlist(v
cf$ALT))==1),])
indel_list_COAD <- sapply(vcf_list_COAD, function(vcf) vcf[abs(width(vc
f$REF)-width(unlist(vcf$ALT)))==1 & (width(vcf$REF)==1 | width(unlist(v
cf$ALT))==1),])
for (k in 1:length(indel_list_STAD)) {
   genome(indel_list_STAD[[k]]) <- "hg19"
   indel_list_STAD[[k]]$insertion <- width(unlist(indel_list_STAD[[k]]$A
LT))-1
   indel_list_STAD[[k]]$deletion <- width(indel_list_STAD[[k]]$REF)-1
}
for (k in 1:length(indel_list_COAD)) {
   genome(indel_list_COAD[[k]]) <- "hg19"
   indel_list_COAD[[k]]$insertion <- width(unlist(indel_list_COAD[[k]]$A
LT))-1
   indel_list_COAD[[k]]$deletion <- width(indel_list_COAD[[k]]$REF)-1
}
indels.in.hp.stad <- vector("numeric",length(indel_list_STAD))
for (i in 1:length(indel_list_STAD)) {
   x <- subsetByOverlaps(indel_list_STAD[[i]],sites.gr_all)
   indels.in.hp.stad[i] <- nrow(as.data.frame(x))
}
names(indels.in.hp.stad) <- names(indel_list_STAD)
indels.in.hp.coad <- vector("numeric",length(indel_list_COAD))
for (i in 1:length(indel_list_COAD)) {
  x <- subsetByOverlaps(indel_list_COAD[[i]],sites.gr_all)
   indels.in.hp.coad[i] <- nrow(as.data.frame(x))
}
names(indels.in.hp.coad) <- names(indel_list_COAD)
```
6. Plot indels in homopolymers:

```
df <- data.frame(sample=rownames(STAD.mutation.counts), Non.HP.indels =
rowSums(STAD.mutation.counts[,97:104])-indels.in.hp.stad[rownames(STAD.
mutation.counts)], HP.indels = indels.in.hp.stad[rownames(STAD.mutation
```

```
.counts)])
df = melt(df,id.vars="sample")
p1 <- ggplot(data=df[df$sample %in% mmr.ucsc,], aes(x=factor(sample, le
vels = df$sample[order(rowSums(STAD.mutation.counts[,97:104]), decreasi
ng = F)]),y=value,fill=variable)) + geom_bar(stat="identity") +
  theme bw() + theme(axis.text.x = element_text(angle = 90,vjust=0.5, hjust=0, size=
8, family='ArialMT'),
         axis.text.y = element_text(size=8, family='ArialMT'),
         legend.title=element_blank(),
         axis.title = element_text(size=8, family='ArialMT'),
         legend.text = element_text(size=8,family='ArialMT'),
         title = element_text(size=10, family='ArialMT', face='bold'),
         panel.border = element_rect(colour='white'),
         panel.grid = element_blank()) +
   scale_fill_discrete(labels=c("Indels not in HP","Indels in HP")) + xl
ab("MSI sample") +
  ylab("1bp indel counts") + ggtitle("1 bp indels in homopolymers in ST
AD samples with MSI")
p1
df <- data.frame(sample=rownames(COAD.mutation.counts), Non.HP.indels =
rowSums(COAD.mutation.counts[,97:104])-indels.in.hp.coad[rownames(COAD.
mutation.counts)], HP.indels = indels.in.hp.coad[rownames(COAD.mutation
.counts)])
df = melt(df,id.vars="sample")
p2 <- ggplot(data=df[df$sample %in% mmr.ucsc,], aes(x=factor(sample, le
vels = df$sample[order(rowSums(COAD.mutation.counts[,97:104]), decreasi
ng = F)]),y=value,fill=variable)) + geom_bar(stat="identity") +
   theme_bw() +
   theme(axis.text.x = element_text(angle = 90,vjust=0.5, hjust=0, size=
8, family='ArialMT'),
         axis.text.y = element_text(size=8, family='ArialMT'),
         legend.title=element_blank(),
         axis.title = element_text(size=8, family='ArialMT'),
         legend.text = element_text(size=8,family='ArialMT'),
         title = element_text(size=10, family='ArialMT', face='bold'),
         panel.border = element_rect(colour='white'),
         panel.grid = element_blank()) +
   scale_fill_discrete(labels=c("Indels not in HP","Indels in HP")) + xl
ab("MSI sample") +
  ylab("1bp indel counts") + ggtitle("1 bp indels in homopolymers in CO
AD samples with MSI")
p2
```
#### **More about signature contributions**

Create boxplots of relative contributions in MSI and MSS samples for all signatures simultaneously:

```
mmr.type <- ifelse(rownames(mm) %in% mmr.ucsc, "MSI", "MSS")
df = data.frame(decomposition,mmr.type, sample = rownames(mm))
df2 <- melt(df,id.vars = c("mmr.type","sample"))
ggplot(data=df2, aes(x=factor(mmr.type),y=value,fill=variable)) + geom_
boxplot() + facet_grid(. ~ variable,scales = "free")
```
Absolute contributions:

```
mmr.type <- ifelse(rownames(mm) %in% mmr.ucsc, "MSI", "MSS")
df = data.frame(log(t(round(new.cont.mat))),mmr.type, sample = rownames
(mm))
df2 <- melt(df,id.vars = c("mmr.type","sample"))
ggplot(data=df2, aes(x=factor(mmr.type),y=value,fill=variable)) + geom_
boxplot() + facet_grid(. ~ variable,scales = "free")
```
#### **Similarities**

We calculate cosine similarities between COSMIC signatures and *de novo* signatures identified in the COAD and STAD cancer sample set; and also between *C. elegans* signatures and all of the abovementioned. The cosine similarity score measures the cosine of an angle between two vectors:

$$
Sim(a, b) = \frac{}{||a||*||b||}
$$
  
cosine <- function(x,y) {  
x %\*% y / sqrt(sum(x\*\*2)) / sqrt(sum(y\*\*2))}  
}

The higher the similarity, the closer the vectors are to each other.

Similarities between *de novo* signatures and *C. elegans* derived *mlh-1*, *pms-2* and *pole-4;pms-2* mutational patterns:

```
tmp <- matrix(0,nrow=8,ncol=3,dimnames=list(colnames(sigs),rownames(lea
rned.sigs)[c(2,3,5)]))
for (i in c(1:8)) 
   for (j in c(1:3)) {
     tmp[i,j] <- round(cosine(sigs[1:96,i],learned.sigs.exome[j,1:96]),2
)
   }
print(tmp)
```
Similarities between *de novo* signatures and COSMIC cancer signatures:

```
tmp <- matrix(0,nrow=8,ncol=30,dimnames=list(colnames(sigs),colnames(ca
ncer signatures)))
for (i in c(1:8)) 
  for (j in 1:30) {
     tmp[i,j] <- round(cosine(sigs[1:96,i],cancer_signatures_adj[1:96,j]
), 2)
```
 } **print**(tmp)

### **Age correlation**

Testing if contribution of any signature correlates with age. Correlation with both relative and absolute contributions is very low.

Correlation with relative contributions:

```
donorinfo <- rbind(read.delim("ICGC data/COAD/donor.tsv"),read.delim("I
CGC data/STAD/donor.tsv"))
tmp <- vector("numeric",8)
for (i in 1:8)
  tmp[i] <- (cor(donorinfo$donor_age_at_diagnosis[match(rownames(mm)[-c
( 232, 484, 494)],donorinfo$icgc_donor_id)],decomposition[-c(232,484,49
4),i],method='spearman'))
names(tmp) <- colnames(sigs)
print(tmp)
```
Correlation with absolute contributions:

```
tmp <- vector("numeric",8)
for (i in 1:8)
  tmp[i] <- (cor(donorinfo$donor_age_at_diagnosis[match(rownames(mm)[-c
( 232, 484, 494)],donorinfo$icgc_donor_id)],new.cont.mat[i,-c(232,484,4
94)],method='spearman'))
names(tmp) <- colnames(sigs)
print(tmp)
```
#### **Average profiles**

Plot averaged profiles of MSI samples in COAD and STAD datasets. Their cosine similarity shows that they are nearly identical.

```
p1 <- plot_profiles_104(t(mm[intersect(rownames(STAD.mutation.counts),m
mr(ucsc),]), boxplot = T, normalize = T, size=14)
p2 <- plot_profiles_104(t(mm[intersect(rownames(COAD.mutation.counts),m
mr(ucsc),]), boxplot = T, normalize = T, size=14)
p1
p2
print(cosine(colMeans(mm[intersect(rownames(STAD.mutation.counts),mmr.u
csc),]),colMeans(mm[intersect(rownames(COAD.mutation.counts),mmr.ucsc),
])))
```
## **Cosine similarity simulations for signature comparison**

Some necessary functions: **cosine** – returns cosine similarity score between two vectors, **cosineM** calculates a matrix of similarities between columns of a matrix, **poisI** calculates Fisher information matrix for Poisson model using design matrix *X*, coefficient vector *theta* and outcome vector *Y*.

```
cosine <- function(x,y) {
   return(sum(x * y) / sqrt(sum(x**2)) / sqrt(sum(y**2)))
}
cosineM <- function(X) {
   return(sapply(1:ncol(X), function(i) sapply(1:ncol(X), function(j) co
sine(X[,i], X[,j]))))
}
poisI <- function(X, theta, Y){
   lambda <- as.numeric(X %*% theta)
   t(Y/lambda^2 * X) %*% X
} # Fisher information matrix for Poisson model
```
Generate uniformly distributed profiles in positive cone and calculate the distribution of similarity scores. Its mean is close to 0.75, and it's 95-% quantile is around 0.80.

```
maxs <- sample(1:5000, 1000, replace=T)
X \leftarrow \text{sephy}(1:1000, \text{ function}(x) \text{ runif}(n = 104, \text{ min} = 0, \text{ max=max}[x])X <- apply(X,2,function(y) y/sum(y))
XM <- cosineM(X)
df = data.frame(x = 1:length(XM[upper.tri(XM)]), val = XM[upper.tri(XM)
])
p <- ggplot(data = df, aes(val)) +
   geom_histogram(binwidth = 0.005, col='black', fill='white') +
  theme bw() + theme(panel.grid = element blank(), text = element text()family='ArialMT'), panel.border = element_rect(colour='white')) +
   geom_vline(xintercept = quantile(as.vector(XM[upper.tri(XM)]), 0.95), 
col='red', linetype='dashed') +
   ggtitle('Distribution of similarities between uniform random vectors 
from positive cone') +
  xlab('Cosine similarity score') + ylab('Frequency') + xlim(c(0,1))ggsave(plot=p, height=4,width=7, filename = '~/Documents/uniform_sim.pd
f', useDingbats=FALSE)
```
## **Distribution of angles in COSMIC signatures**

Plotting the histogram and heatmap for similarity scores between COSMIC signatures:

```
cosmic <- cosineM(cancer_signatures)
hist(cosmic[upper.tri(cosmic)], prob=T, breaks=20, main='Similarities b
etween COSMIC signatures', xlab = 'Cosine similarity')
lines(density(cosmic[upper.tri(cosmic)], adjust=2), lty="dotted") 
# Heatmap
```

```
image.plot(cosmic)
for (x in 1:ncol(cosmic))
```

```
 for (y in 1:ncol(cosmic))
     text((x-1)/(ncol(cosmic)-1), (y-1)/(ncol(cosmic)-1), sprintf("%0.2f
", cosmic[x,y])# ggplot histogram
df = data.frame(x = 1:length(cosmic[upper.tri(cosmic)]), val=cosmic[upp
er.tri(cosmic)])
p <- ggplot(data = df, aes(val)) +
   geom_histogram(binwidth = 0.05, col='black', fill='white') +
   theme_bw() + theme(panel.grid = element_blank(), text = element_text(
family='ArialMT'), panel.border = element_rect(colour='white')) +
   geom_vline(xintercept = 0.8, col='red', linetype='dashed') +
   ggtitle('Distribution of similarities between COSMIC cancer signature
s') +
  xlab('Cosine similarity score') + ylab('Frequency') + xlim(c(0,1))
ggsave(plot=p, height=4,width=7, filename = '~/Documents/cosmic_sim.pdf
', useDingbats=FALSE)
```
## **Similarity between** *C. elegans* **mutational patterns and human**  *de novo* **signatures**

Now we draw a signature from bootstrapped COADSTAD signatures, and compare it to a random draw from a confidence interval for *C. elegans* signature.

Calculate again the *de novo* signatures:

```
load('ICGC data/profiles_and_decomposition.RData')
mm <- rbind(COAD.mutation.counts,STAD.mutation.counts)
mut \text{mat} = t(mm) + 0.0001res <- nmf(mut_mat,rank=8,seed=123456,method='brunet')
defsigs <- NMF::basis(res)
defsigs <- defsigs[,c(8,1,2,5,4,7,3,6)]
colnames(defsigs) <- c("Clock-1", "Clock-2", "POLE", "17-like", "MMR-1"
, "MMR-2", "MMR-3", "SNP")
```
Bootstrapping across COAD/STAD samples:

```
sigs = list()
for (i in 1:505) {
   mm = rbind(COAD.mutation.counts,STAD.mutation.counts)
   mut_mat <- t(mm[-i,]) + 0.0001
  res \langle - nmf(mut mat, rank = 8, method='brunet')\rangle sigs[[i]] <- NMF::basis(res)
}
```
Now we calculate confidence intervals for the *C. elegans* mutational patterns:

```
load('C.elegans data/Learned_signatures_indel.RData')
learned.sigs <- nmSolve(worm.donor.mut.mat[,1:96],small.X,maxIter=10000
, tol = 1e-06, div.err = 1e-10)
Y = worm.donor.mut.mat
```

```
mut_matrix_lower <- matrix(NA,nrow=96,ncol=nrow(learned.sigs),dimnames=
list(colnames(learned.sigs)[1:96],row.names(learned.sigs)))
mut_matrix_upper <- matrix(NA,nrow=96,ncol=nrow(learned.sigs),dimnames=
list(colnames(learned.sigs)[1:96],row.names(learned.sigs)))
library(MASS)
for (i in 1:96) {
   cov.mat <- poisI(as.matrix(small.X),learned.sigs[,i],Y[,i])
   to.keep <- colnames(cov.mat)[which(diag(cov.mat)!=0)]
   if (length(to.keep)!=0) {
     cov.mat <- cov.mat[to.keep,to.keep]
     SVD <- svd(cov.mat)$d
     if (length(which(SVD<1e-6))>0)
       cov.mat <- ginv(cov.mat)
     if (length(which(SVD<1e-6))==0)
       cov.mat <- solve(cov.mat)
     row.names(cov.mat) <- to.keep
     colnames(cov.mat) <- to.keep
     sterr <- sqrt(diag(cov.mat))
     mut_matrix_lower[i,to.keep] <- learned.sigs[to.keep,i] - sterr * qt
(0.975,30)
     mut_matrix_upper[i,to.keep] <- learned.sigs[to.keep,i] + sterr * qt
(0.975, 30) mut_matrix_lower[i,to.keep][mut_matrix_lower[i,to.keep]<0] <- 0
   }
}
```
Adjusting for trinucleotide difference:

```
load('exome.RData')
learned.sigs.exome <- learned.sigs[,1:96]
mut_matrix_lower.exome <- t(mut_matrix_lower)
mut_matrix_upper.exome <- t(mut_matrix_upper)
for (i in 1:nrow(learned.sigs.exome)) {
   learned.sigs.exome[i,] <- learned.sigs.exome[i,] / trinucleotide.freq
.factor.ex[types]
   mut_matrix_lower.exome[i,1:96] <- mut_matrix_lower.exome[i,1:96] / tr
inucleotide.freq.factor.ex[types] # + learned.sigs.exome[i,1:96] - lear
ned.sigs[i,1:96]
   mut_matrix_upper.exome[i,1:96] <- mut_matrix_upper.exome[i,1:96] / tr
inucleotide.freq.factor.ex[types] # + learned.sigs.exome[i,1:96] - lear
ned.sigs[i,1:96]
}
mut_matrix_lower.exome[mut_matrix_lower.exome<0] <- 0
# plot signatures with CIs
plot 96 profile CI(mut matrix = t(learned.sigs[c(2:3,5),1:96]), mut mat
rix lower = mut_matrix lower[,c(2:3,5)], mut matrix upper = mut_matrix_
upper[,c(2:3,5)], CI=TRUE)
plot 96 profile CI(mut matrix = t(learned.sigs.exome[c(2:3,5),1:96]), m
ut_matrix_lower = t(mut_matrix_lower.exome[c(2:3,5),]), mut_matrix_uppe
r = t(mut_matrix_upper.exome[c(2:3,5),]), CI=TRUE)
```
Now we can draw *C. elegans* patterns randomly from their confidence intervals and compare to bootstrapped *de novo* signatures.

Similarities for fixed signatures:

```
cosine(learned.sigs.exome[3,1:96],defsigs[1:96,5]) # # 0.85
cosine(learned.sigs.exome[2,1:96],defsigs[1:96,5]) # # 0.81
cosine(learned.sigs.exome[3,-c(35,39,43,47,97:104)],defsigs[-c(35,39,43
,47,97:104),5]) # 0.92
cosine(learned.sigs.exome[2,-c(35,39,43,47,97:104)],defsigs[-c(35,39,43
,47,97:104),5]) # 0.90
```
Drawing random signatures:

```
random_signature <- function(sig, sig_low, sig_up) {
   res <- sapply(1:length(sig), function(i) rnorm(1,mean=sig[i],sd=(sig_
up[i]-sig[i])/2))
   res[res<0] <- 0
   res[is.nan(res)] <- sig[is.nan(res)]
  return(res)
}
```
*pole4;pms-2* double mutant versus single mutant signatures:

```
a1 <- sapply(1:1000, function(s) cosine(random_signature(sig=learned.si
gs[2,1:96], sig low = mut matrix lower[,2], sig up = mut matrix upper[,2]
),
                                          random_signature(sig=learned.si
gs[5,1:96], sig low = mut_matrix_lower[,5], sig_up = mut_matrix_upper[,5]
)))
a2 <- sapply(1:1000, function(s) cosine(random_signature(sig=learned.si
gs[3,1:96], sig low = mut matrix lower[,3], sig up = mut matrix upper[,3]
),
                                          random_signature(sig=learned.si
gs[5,1:96], sig_low = mut_matrix_lower[, 5], sig_up = mut_matrix_upper[, 5]
)))
a3 <- sapply(1:1000, function(s) cosine(random_signature(sig=learned.si
gs[2,1:96], sig low = mut matrix lower[1:96,2], sig up = mut matrix upper
[1:96,2]),
                                          random_signature(sig=learned.si
gs[3,1:96], sig low = mut matrix lower[1:96,3], sig up = mut matrix upper
[1:96,3])))
df = data.frame(x = 1:length(a1), a1, a2, a3)
df = \text{melt}(df, id.vars = "x")levels(df$variable) <- c('mlh-1 vs pole-4;pms-2', 'pms-2 vs pole-4;pms-
2', 'mlh-1 vs pms-2')
df2 <- data.frame(cos = c(cosine(learned.sigs[2,1:96],learned.sigs[5,1:
96]),
                            cosine(learned.sigs[3,1:96],learned.sigs[5,1
:96]),
```

```
 cosine(learned.sigs[2,1:96],learned.sigs[3,1
:96])),
                   variable = c('mlh-1 vs pole-4;pms-2', 'pms-2 vs pole-
4;pms-2', 'mlh-1 vs pms-2'))
p <- ggplot(data = df, aes(value)) +
   geom_histogram(binwidth = 0.01, col='black', fill='white') +
   facet_grid(variable ~ ., scales='fixed') +
   theme_bw() + theme(panel.grid = element_blank(), text = element_text(
family='ArialMT'), strip.background = element_rect(colour='white', fill
='white'),
                      panel.border = element_rect(colour = 'white'), str
ip.text = element text(size=12)) + geom_vline(data=df2, aes(xintercept=cos), col='red', linetype='dashed
') +
   ggtitle('Distribution of similarities between C. elegans signatures') 
+
  xlab('Cosine similarity score') + ylab('Frequency') + xlim(c(0,1))
p
```
Humanized *mlh-1* and *pms-2* vs MMR-1:

```
a1 <- sapply(1:505, function(s) cosine(random_signature(sig=learned.sig
s.exome[3,1:96],sig_low = mut_matrix_lower.exome[3,],sig_up = mut_matri
x_upper.exome[3,]),jkset[[5]][-c(97:104),s]))
a2 <- sapply(1:505, function(s) cosine(random_signature(sig=learned.sig
s.exome[3,c(1:96)[-c(35,39,43,47)]],sig_low = mut_matrix_lower.exome[3,
-c(35,39,43,47)],
sig_{\rm s} signals are the contract of the contract of the contract of the contract of the contract of the contract of the contract of the contract of the contract of the contract of the contract of the contract of the co
up = mut_matrix_upper.exome[3,-c(35,39,43,47)]),jkset[[5]][-c(35,39,43,
47,97:104),s]))
b1 <- sapply(1:505, function(s) cosine(random_signature(sig=learned.sig
s.exome[2,1:96], sig low = mut matrix lower.exome[3,],
sig_{\rm s} signals are the signal of _{\rm s} signals and _{\rm s} signals are the signal of _{\rm s}up = mut_matrix_upper.exome[3,]),jkset[[5]][-c(97:104),s]))
b2 <- sapply(1:505, function(s) cosine(random_signature(sig=learned.sig
s.exome[2,c(1:96)[-c(35,39,43,47)]],sig_low = mut_matrix_lower.exome[3,
-c(35,39,43,47)],
sig_{\rm s} signals are the signal of _{\rm s} signals and _{\rm s} signals are the signal of _{\rm s}up = mut_matrix_upper.exome[3,-c(35,39,43,47)]),jkset[[5]][-c(35,39,43,
47,97:104),s]))
a1 <- sapply(1:505, function(s) cosine(learned.sigs.exome[3,1:96],jkset
[[5]][-c(97:104),s]))
a2 <- sapply(1:505, function(s) cosine(learned.sigs.exome[3,c(1:96)[-c(
35,39,43,47)]],jkset[[5]][-c(35,39,43,47,97:104),s]))
b1 <- sapply(1:505, function(s) cosine(learned.sigs.exome[2,1:96],jkset
[[5]][-c(97:104),s]))
b2 <- sapply(1:505, function(s) cosine(learned.sigs.exome[2,c(1:96)[-c(
35,39,43,47)]],jkset[[5]][-c(35,39,43,47,97:104),s]))
```
Plot for humanized *pms-2* versus MMR-1 with and without C>Ts at CpG sites:

```
df = data-frame(x = 1:length(a1), a1, a2)df = melt(df, id.vars = "x")
levels(df$variable) <- c('Full signatures', 'Without C>T at CpG sites')
df2 <- data.frame(cos = c(cosine(learned.sigs.exome[3,1:96],defsigs[1:9
6,5]),
                           cosine(learned.sigs.exome[3,-c(35,39,43,47,97
:104)],defsigs[-c(35,39,43,47,97:104),5])),
                   variable =c('Full signatures', 'Without C>T at CpG si
tes'))
p <- ggplot(data = df, aes(value)) +
   geom_histogram(binwidth = 0.01, col='black', fill='white') +
   facet_grid(. ~ variable, scales='fixed') +
  theme bw() + theme(panel.grid = element blank(), text = element text(
family='ArialMT'), strip.background = element_rect(colour='white', fill
='white'),
                      panel.border = element_rect(colour = 'white'), str
ip.text = element_text(size=12)) +
   geom_vline(data=df2, aes(xintercept = cos), col='red', linetype='dash
ed') +
   ggtitle('Distribution of similarities between pms-2 and MMR-1 signatu
res') +
  xlab('Cosine similarity score') + ylab('Frequency') + xlim(c(0,1))
p
```
Plot for humanized *mlh-1* versus MMR-1 with and without C>Ts at CpG sites:

```
df = data.frame(x = 1:length(a1), b1, b2)
df = melt(df, id.vars = "x")
levels(df$variable) <- c('Full signatures', 'Without C>T at CpG sites')
df2 <- data.frame(cos = c(cosine(learned.sigs.exome[2,1:96],defsigs[1:9
6,5]),
                           cosine(learned.sigs.exome[2,-c(35,39,43,47,97
:104)],defsigs[-c(35,39,43,47,97:104),5])),
                   variable =c('Full signatures', 'Without C>T at CpG si
tes'))
p <- ggplot(data = df, aes(value)) +
   geom_histogram(binwidth = 0.01, col='black', fill='white') +
   facet_grid(. ~ variable, scales='fixed') +
  theme bw() + theme(panel.grid = element blank(), text = element text(
family='ArialMT'), strip.background = element_rect(colour='white', fill
='white'),
                      panel.border = element_rect(colour = 'white'), str
ip.text = element_text(size=12)) +
   geom_vline(data=df2, aes(xintercept = cos), col='red', linetype='dash
ed') +
   ggtitle('Distribution of similarities between mlh-1 and MMR-1 signatu
res') +
```

```
 xlab('Cosine similarity score') + ylab('Frequency') + xlim(c(0,1))
p
```
#### **SNP contamination signature**

Checking the presence of human population SNPs identified in the 1000 genome project in COAD/STAD samples. This analysis provides evidence for *de novo* signature 8 representing SNP contamination.

Obtain the SNPs:

```
library('SNPlocs.Hsapiens.dbSNP144.GRCh37')
snps <- SNPlocs.Hsapiens.dbSNP144.GRCh37
```
Finding the substitutions intersecting with SNPs in COAD variants:

```
regs <- sapply(vcf_list_COAD, function(vcf) {
  vcf[width(vcf$REF)==1 & width(unlist(vcf$ALT))==1,]
})
# Adjust chromosome names
for (sample in names(regs)) {
   seqlevels(regs[[sample]]) <- substr(seqlevels(regs[[sample]]),4,nchar
(seqlevels(regs[[sample]])))
}
# Intersect SNPs and substitutions
snps_in_regs <- list()
for (i in seq_along(vcf_list_COAD)) {
   genome(regs[[i]]) <- "GRCh37.p13"
   snps_in_regs[[i]] <- snpsByOverlaps(snps,regs[[i]],minoverlap=1)
   inds <- match(pos(snps_in_regs[[i]]),start(regs[[i]]))
   alts <- as.character(unlist(regs[[i]][inds]$ALT))
   snpalts <- as.character(IUPAC_CODE_MAP[snps_in_regs[[i]]$alleles_as_a
mbig])
   if (length(alts)==0) next
   snps_in_regs[[i]] <- snps_in_regs[[i]][sapply(1:length(inds), functio
n(j) {
     grepl(alts[j],snpalts[j])
   })]
}
names(snps_in_regs) <- names(regs)
```
Finding the substitutions intersecting with SNPs in STAD variants:

```
STregs <- sapply(vcf_list_STAD, function(vcf) {
  vcf[width(vcf$REF)==1 & width(unlist(vcf$ALT))==1,]
})
# Intersect SNPs and substitutions
STsnps_in_regs <- list()
for (i in seq_along(vcf_list_STAD)) {
  seqlevels(STregs[[i]]) <- substr(seqlevels(STregs[[i]]),4,nchar(seqle
```

```
vels(STregs[[i]])))
   genome(STregs[[i]]) <- "GRCh37.p13"
   STsnps_in_regs[[i]] <- snpsByOverlaps(snps,STregs[[i]],minoverlap=1)
   print(i)
   inds <- match(pos(STsnps_in_regs[[i]]),start(STregs[[i]]))
   alts <- as.character(unlist(STregs[[i]][inds]$ALT))
   snpalts <- as.character(IUPAC_CODE_MAP[STsnps_in_regs[[i]]$alleles_as
_ambig])
   if (length(alts)==0) next
   STsnps_in_regs[[i]] <- STsnps_in_regs[[i]][sapply(1:length(inds), fun
ction(j) {
     grepl(alts[j],snpalts[j])
  })]
}
names(STsnps_in_regs) <- names(STregs)
```
Plotting the fraction of potential SNPs to all variants per sample:

**hist**( **sapply**(STsnps\_in\_regs,length) **/ sapply**(STregs,length), breaks=20)

Obtain coding and non-coding SNPs from 1000 Genomes project (**{** [HYPERLINK](http://www.internationalgenome.org/category/vcf/)  ["http://www.internationalgenome.org/category/vcf/" \h](http://www.internationalgenome.org/category/vcf/) **}**):

```
coding vcf <- readVcf("ALL.wgs.integrated phase1 release v3 coding anno
tation.20101123.snps_indels.sites.vcf")
non_coding_vcf <- readVcf("ALL.wgs.integrated_phase1_release_v3_noncodi
ng annotation 20120330.20101123.snps indels sv.sites.vcf.gz")
```
Counting the number of coding SNPs:

```
regs <- c(regs, STregs)
cod_snps_by_overlaps <- sapply(regs, function(reg) {
   tmp <- findOverlaps(granges(coding_vcf), reg)
   alts <- as.character(unlist(reg[subjectHits(tmp)]$ALT))
   snpalts <- as.character(unlist(granges(coding_vcf)$ALT))[queryHits(tm
p)]
  tmp[alts==snpalts]
})
#non_cod_snps_by_overlaps <- sapply(regs, function(reg) findOverlaps(no
n_coding_vcf, reg))
counts <- sapply(cod_snps_by_overlaps, function(x) 
   return(c(length(grep(":synonymous:",unlist(info(coding_vcf[queryHits(
x)])$VA))),
            length(grep(":nonsynonymous:",unlist(info(coding_vcf[queryHi
ts(x)])$VA))))))
```
Calculating the ratio of nonsynonymous to synonymous changes:

```
length(grep(":nonsynonymous:",unlist(info(coding_vcf)$VA))) / length(gr
ep(":synonymous:",unlist(info(coding_vcf)$VA)))
```
Next, we check the samples with presence of signature 8. The ratio of synonymous to non-synonymous changes in them seems to be too high for a cancer sample and rather reflect germline variants.

```
suspects <- rownames(decomposition)[decomposition[,8]>0.3]
barplot(counts[2,suspects[counts[1,suspects]!=0]] / (counts[1,suspects[
counts[1,suspects]!=0]]))
```
#### **Homopolymer analysis in** *C. elegans*

```
motif_6bp_HP <- DNAStringSet(c("BAAAAAAB", "VTTTTTTV", "HGGGGGGH", "DCC
CCCCD"))
homopolymer_pool_length_4to35 <- lapply(seq(4,35),function(y) lapply(c(
"A","C","G","T"),function(x)
   if (x=="A") {paste0("B",paste(rep(x,y),collapse=""),"B")
   }
   else
     if (x=="T") {paste0("V",paste(rep(x,y),collapse=""),"V")
     }
   else
     if (x=="G") {paste0("H",paste(rep(x,y),collapse=""),"H")
     }
   else
     if (x=="C") {paste0("D",paste(rep(x,y),collapse=""),"D")
     }
))
whomopolymers <- unlist(homopolymer_pool_length_4to35)
list(whomopolymers)
# turn into DNA stringset #
pattern_all <- DNAStringSet(whomopolymers)
```
First, we define homopolymer sequences:

Finding homopolymers in each chromosome:

```
whits_all <- lapply(WBcel235, function(chr) sapply(pattern_all, matchPa
ttern, subject=chr, fixed=FALSE))
wlengths <- lapply(whits_all, function(chr) sapply(chr, length)) # numb
ers of homopolymers on each chromosome
wnonzero_hits_all <- lapply(1:7, function(i) whits_all[[i]][which(wleng
ths[[i]]>0)]) # 89 82 85 87 13 92 89 - numbers of classes for each chro
mosome
wnonzero_lengths <- lapply(wnonzero_hits_all, function(chr) sapply(chr, 
length)) # numbers of homopolymers on each chromosome for non empty cla
sses only
names(wnonzero_hits_all) <- c("I","II","III","IV","MtDNA","V","X")
```
Generating GRanges object out of list of all motif hits:

```
sites.gr.worm <- lapply(1:7, function(i) do.call("c",lapply(lapply(wnon
zero_hits_all[[i]], as, "IRanges"),
                                                              GRanges,seq
```

```
names=names(wnonzero hits all)[i])))
```
Adding corresponding motif sequences and genomic homopolymer length to the GRanges object:

```
for (j in 1:7) {
   sites.gr.worm[[j]]$pattern.searched <- rep(as.character(pattern_all), 
sapply(whits all[[j]], length))
   sites.gr.worm[[j]]$motif.found <- unlist(lapply(wnonzero_hits_all[[j]
], as.character))
   sites.gr.worm[[j]]$pattern.length <- unlist(lapply(wnonzero_hits_all[
[j]], width)) # includes the two flanking bases
   sites.gr.worm[[j]]$homopolymer.length <- (sites.gr.worm[[j]]$pattern.
length)-2 # remove 2 bases, 5' and 3' are not part of homopolymer
}
```
Now we combine information from all chromosomes into one GRanges object showing all hits across the genome:

```
sites.gr_all.worm <- do.call("c",sites.gr.worm[-5]) # exclude MtDNA
genome(sites.gr_all.worm) <- "WBcel235" # add genome info
```
Creating a dataframe with homopolymer information:

```
homopolymers.worm <- as.data.frame(table(all_sites_worm$pattern.searche
d))
homopolymers.worm$length <- width(as.character(homopolymers.worm$Var1))
-2 # include length of motif, -2 removes flanking 5'and 3' bases
homopolymers.worm$base <- ifelse(grepl("AAA",homopolymers.worm$Var1),"A
",ifelse(grepl("TTT", homopolymers.worm$Var1), "T", ifelse(grepl("GGG", 
homopolymers.worm$Var1), "G", "C")))
homopolymer_frequency_by_length_worm <- homopolymers.worm %>%
   group_by(length) %>%
   summarise(total_frequency =sum(Freq))
homopolymer_frequency_by_length_worm$total_number_of_bases <- (homopoly
mer_frequency_by_length_worm$length)*as.numeric(homopolymer_frequency_b
y_length_worm$total_frequency) # calculate the number of bases for each 
HP
```
To identify *C. elegans* indels which intersect with homopolymers, we upload vcf from *C. elegans* samples (see Data Availability in the main text) with indels in a list of vcfs called MMRvcf.

```
# Select 1-bp indels
indel1bp <- sapply(MMRvcf, function(vcf) vcf[abs(width(granges(vcf)$REF
)-width(unlist(granges(vcf)$ALT)))==1 &
```

```
 (width(granges(vcf)$REF)
```

```
==1 | width(unlist(granges(vcf)$ALT))==1)])
barplot(sapply(indel1bp, length))
# Prepare the GRanges files
indel1bp <- sapply(indel1bp, rowRanges)
for (k in 1:length(indel1bp)) {
   indel1bp[[k]]$insertion <- width(unlist(indel1bp[[k]]$ALT))-1
  indel1bp[[k]]$deletion <- width(indel1bp[[k]]$REF)-1
}
```
Now we can check the intersections of homopolymers and indels; there can be cases when an indel is between 2 homopolymers and can be counted twice, so we will filter out the second occurrences of these variants.

```
worm_hit_list <- sapply(indel1bp, function(x) findOverlaps(x,sites.gr_a
ll.worm))
indels.to.check.list <- sapply(worm_hit_list, function(x) unique(as.mat
rix(x)[,1])[which(table(as.matrix(x)[,1])>1)])
for (t in which(sapply(indels.to.check.list,length)>0)) {
   to.delete.final <- NULL
   indels.to.check <- indels.to.check.list[[t]]
   for (j in 1:length(indels.to.check)) {
     homopolymers.to.check <- as.matrix(worm_hit_list[[t]])[which(as.mat
rix(worm hit list[[t]])[,1] == (indels.tocheck[j])),2]
```

```
 homopolymers.types <- sapply(sites.gr_all.worm[homopolymers.to.chec
k]$pattern.searched,function(x) substr(x,2,2))
```

```
 ref <- unlist(strsplit(as.data.frame(indel1bp[[t]][indels.to.check[
j]])$REF,split = ""))
     alt <- unlist(strsplit(as.character(as.data.frame(indel1bp[[t]][ind
els.to.check[j]])$ALT[[1]]),split = ""))
```

```
 if (indel1bp[[t]][indels.to.check[j]]$insertion==1) {
       indel.type <- setdiff(alt,ref)
       to.delete <- which(as.matrix(worm_hit_list[[t]])[,1]==indels.to.c
heck[j]) [homopolymers.types != indel.type]
       if (length(to.delete)==0) {
         if (indel.type==alt[1]) to.delete <- which(as.matrix(worm_hit_l
ist[[t]])[,1]==indels.to.check[j])[2]
         if (indel.type==alt[2]) to.delete <- which(as.matrix(worm_hit_l
ist[[t]])[,1]==indels.to.check[j])[1]
       }
     }
     if (indel1bp[[t]][indels.to.check[j]]$deletion==1) {
       indel.type <- setdiff(ref,alt)
       to.delete <- which(as.matrix(worm_hit_list[[t]])[,1]==indels.to.c
heck[j]) [homopolymers.types != indel.type]
       if (length(to.delete)==0) {
         if (indel.type==ref[1]) to.delete <- which(as.matrix(worm_hit_l
```

```
ist[[t]])[,1]==indels.to.check[j])[2]
         if (indel.type==ref[2]) to.delete <- which(as.matrix(worm_hit_l
ist[[t]])[,1]==indels.to.check[j])[1]
       }
     }
     to.delete.final <- c(to.delete.final,to.delete)
   }
   if (length(to.delete.final)>0) worm_hit_list[[t]] <- worm_hit_list[[t
]][-to.delete.final]
}
worm_hit_list <- worm_hit_list[sapply(worm_hit_list,length)>0]
```
Making a list of data frames from the list of hits:

```
worm_hits_data_frame <- list()
for (i in 1:length(worm_hit_list)) {
   queries <- unique(queryHits(worm_hit_list[[i]]))
   idx <- sapply(queries, function(x) which(queryHits(worm_hit_list[[i]]
)==x)[1])
   idxs <- subjectHits(worm_hit_list[[i]])[idx]
   motifs <- DataFrame(sites.gr_all.worm$motif.found[idxs])
   length <- unlist(lapply(sites.gr_all.worm$motif.found[idxs], width))-
2
   worm_hits_data_frame[[i]] <- as.data.frame(indel1bp[[names(worm_hit_l
ist)[i]]][queries,])
   worm_hits_data_frame[[i]]$motif.found <- sites.gr_all.worm$motif.foun
d[idxs]
   worm_hits_data_frame[[i]]$motif.length <- width(worm_hits_data_frame[
[i]]$motif.found)
   worm_hits_data_frame[[i]]$homopolymer.length <- worm_hits_data_frame[
[i]]$motif.length-2
   print(i)
}
names(worm_hits_data_frame) <- names(worm_hit_list)
Adding homopolymer type:
for (i in 1:length(worm_hits_data_frame)) {
   worm_hits_data_frame[[i]]$base <- ifelse(grepl("AAA",worm_hits_data_f
rame[[i]]$motif.found),"A",
                                             ifelse(grepl("TTT", worm_hit
s_data_frame[[i]]$motif.found), "T",
```
 **ifelse**(**grepl**("GGG", w orm\_hits\_data\_frame[[i]]**\$**motif.found), "G", "C"))) worm\_hits\_data\_frame[[i]]**\$**hpn <- **paste0**(worm\_hits\_data\_frame[[i]]**\$**hom opolymer.length,worm\_hits\_data\_frame[[i]]**\$**base) }

Grouping the data:

```
mlh1_20 = do.call("rbind",worm_hits_data_frame[c("CD0134a","CD0134c","C
D0134d")])
pms2_20 = do.call("rbind",worm_hits_data_frame[c("CD0135a","CD0135c","C
D0135d")])
pms2_10 = do.call("rbind",worm_hits_data_frame[c("CD0244a","CD0244c","C
D0244d")])
pole4pms2_10 = do.call("rbind",worm_hits_data_frame[c("CD0246d","CD0246
e")])
# Variant calling in long homopymers is infeasible (too few reads cover
ing the whole homopolymer)
mlh1_20 = mlh1_20[mlh1_20$homopolymer.length<19,]
pms2_20 = pms2_20[pms2_20$homopolymer.length<19,]
pms2_10 = pms2_10[pms2_10$homopolymer.length<19,]
pole4pms2_10 = pole4pms2_10[pole4pms2_10$homopolymer.length<19,]
```
Plotting raw frequencies and ratios:

```
total_frequency = homopolymer_frequency_by_length_worm$total_frequency[
1:15]
to.show <- data.frame(homopolymer.length = 4:(length(total_frequency)+3
), 
                       pms2.20 = vector("numeric",length(total_frequency
)),
                       mlh1.20 = vector("numeric",length(total_frequency
)),
                       pms2.10 = vector("numeric",length(total_frequency
)),
                       pole4pms2.10 = vector("numeric",length(total_freq
uency)))
to.show$mlh1.20[as.numeric(names(table(mlh1_20$homopolymer.length)))-3] 
<- (table(mlh1_20$homopolymer.length)/3)
to.show$pms2.20[as.numeric(names(table(pms2_20$homopolymer.length)))-3] 
<- (table(pms2_20$homopolymer.length)/3) 
to.show$pms2.10[as.numeric(names(table(pms2_10$homopolymer.length)))-3] 
<- (table(pms2_10$homopolymer.length)/3)
to.show$pole4pms2.10[as.numeric(names(table(pole4pms2_10$homopolymer.le
ngth)))-3] <- round(table(pole4pms2_10$homopolymer.length)/2)
```
Plotting absolute numbers:

```
df <- melt(to.show,id.vars = "homopolymer.length")
ggplot(data=df,aes(x=homopolymer.length,y=value)) + geom_bar(stat='iden
tity', width = 0.75) +
   facet_grid(. ~ factor(variable,levels=c("mlh1.20","pms2.20","pms2.10"
,"pole4pms2.10"))) +theme_bw() +
  ylab("Number of 1 bp indels") + xlab("Homopolymer length") +
   theme(axis.text = element_text(size=12, family='ArialMT'), 
         axis.title = element_text(size=16, family='ArialMT'), 
         strip.text = element_text(size=16, family='ArialMT'),
         panel.grid = element_blank(), strip.background = element_blank(
))
```
Plotting relative frequencies:

```
for (i in 2:ncol(to.show)) to.show[,i] = to.show[,i] / total_frequency
df <- melt(to.show,id.vars = "homopolymer.length")
ggplot(data=df,aes(x=homopolymer.length,y=value)) +
   facet_grid(. ~ factor(variable,levels=c("mlh1.20","pms2.20","pms2.10"
,"pole4pms2.10"))) +
  geom point() + geom line() + theme bw() +
   ylab("Ratio \n Mutations/HP") + xlab("Homopolymer length") +
   theme(axis.text = element_text(size=12), axis.title = element_text(si
ze=16), strip.text = element_text(size=16))
```
Next, we apply a generalized additive model with splines to smooth the relative frequency, and plot the results:

```
total_frequency = homopolymer_frequency_by_length_worm$total_frequency[
1:15]
to.show <- data.frame(homopolymer.length = 4:(length(total_frequency)+3
), 
                       pms2 = vector("numeric",length(total_frequency)),
                       mlh1= vector("numeric",length(total_frequency)),
                       pole4pms2= vector("numeric",length(total_frequenc
y)),
                       pms210 = vector("numeric",length(total_frequency)
),
                      total frequency = total frequency,
                      total number of bases = homopolymer frequency by
length_worm$total_number_of_bases[1:15])
to.show$mlh1[as.numeric(names(table(mlh1_20$homopolymer.length)))-3] <-
round(table(mlh1_20$homopolymer.length)/3)
to.show$pms2[as.numeric(names(table(pms2_20$homopolymer.length)))-3] <-
round(table(pms2_20$homopolymer.length)/3)
to.show$pms210[as.numeric(names(table(pms2_10$homopolymer.length)))-3] 
<- round(table(pms2_10$homopolymer.length)/3)
to.show$pole4pms2[as.numeric(names(table(pole4pms2_10$homopolymer.lengt
h)))-3] <- round(table(pole4pms2_10$homopolymer.length)/2)
```
*mlh-1* mutants, generation 20

```
fit <- gam(cbind(mlh1, total_frequency-mlh1) ~ s(homopolymer.length, 6)
, data=to.show, family=binomial)
plot(to.show$homopolymer.length, to.show$mlh1/to.show$total_frequency, 
xlim=c(4,18), ylim=c(0,0.015), ylab="Ratio \n Mutations/HP", pch=16, co
l='grey', main='mlh-1',font.main=3, xlab="Homopolymer length")
segments(to.show$homopolymer.length, qbeta(0.025, .5+to.show$mlh1, .5+t
o.show$total_frequency- to.show$mlh1),
          to.show$homopolymer.length, qbeta(0.975, .5+to.show$mlh1, .5+t
o.show$total_frequency- to.show$mlh1), col='grey')
p <- predict(fit, type='link', se.fit=TRUE)
lines(to.show$homopolymer.length, exp(p$fit), col='red', lwd=2)
lines(to.show$homopolymer.length, exp( p$fit + 2*p$se.fit), col='red',
```

```
lty=2)lines(to.show$homopolymer.length, exp(p$fit - 2* p$se.fit), col='red', 
lty=2)lines(to.show$homopolymer.length, exp(p$fit), col='#FF00000d', lwd=2)
for(q in seq(0.025, 0.475,0.025))
   polygon(c(to.show$homopolymer.length, rev(to.show$homopolymer.length)
), c(exp(qnorm(q, p$fit, p$se.fit)), exp(rev(qnorm(1-q, p$fit, p$se.fit
)))), border=NA, col='#FF00000d')
```
#### *pms-2* mutants, generation 20

```
fit <- gam(cbind(pms2, total_frequency-pms2) ~ s(homopolymer.length, 6)
, data=to.show, family=binomial)
plot(to.show$homopolymer.length, to.show$pms2/to.show$total_frequency, 
yaxt="n",
      xlim=c(4,18), ylim=c(0,0.015), ylab=NA,
      pch=16, col='grey', main='pms-2',font.main=3, xlab="Homopolymer le
ngth")
segments(to.show$homopolymer.length, qbeta(0.025, .5+to.show$pms2, .5+t
o.show$total_frequency- to.show$pms2),
          to.show$homopolymer.length, qbeta(0.975, .5+to.show$pms2, .5+t
o.show$total_frequency- to.show$pms2), col='grey')
p <- predict(fit, type='link', se.fit=TRUE)
lines(to.show$homopolymer.length, exp(p$fit), col='red', lwd=2)
lines(to.show$homopolymer.length, exp( p$fit + 2*p$se.fit), col='red', 
lty=2)lines(to.show$homopolymer.length, exp(p$fit - 2* p$se.fit), col='red', 
lty=2)lines(to.show$homopolymer.length, exp(p$fit), col='#FF00000d', lwd=2)
for(q in seq(0.025, 0.475,0.025))
   polygon(c(to.show$homopolymer.length, rev(to.show$homopolymer.length)
), c(exp(qnorm(q, p$fit, p$se.fit)), exp(rev(qnorm(1-q, p$fit, p$se.fit
)))), border=NA, col='#FF00000d')
```

```
pms-2 mutants, generation 10
```

```
fit <- gam(cbind(pms210, total_frequency-pms210) ~ s(homopolymer.length
, 6), data=to.show, family=binomial)
plot(to.show$homopolymer.length, to.show$pms210/to.show$total_frequency
, yaxt="n", xlim=c(4,18), ylim=c(0,0.015), ylab=NA, pch=16, col='grey', 
main='pms-2 10',font.main=3, xlab="Homopolymer length")
segments(to.show$homopolymer.length, qbeta(0.025, .5+to.show$pms210, .5
+to.show$total_frequency- to.show$pms210),
          to.show$homopolymer.length, qbeta(0.975, .5+to.show$pms210, .5
+to.show$total_frequency- to.show$pms210), col='grey')
p <- predict(fit, type='link', se.fit=TRUE)
lines(to.show$homopolymer.length, exp(p$fit), col='red', lwd=2)
lines(to.show$homopolymer.length, exp( p$fit + 2*p$se.fit), col='red', 
lty=2)lines(to.show$homopolymer.length, exp(p$fit - 2* p$se.fit), col='red', 
lty=2)
```

```
lines(to.show$homopolymer.length, exp(p$fit), col='#FF00000d', lwd=2)
for(q in seq(0.025, 0.475,0.025))
  polygon(c(to.show$homopolymer.length, rev(to.show$homopolymer.length)
), c(exp(qnorm(q, p$fit, p$se.fit)), exp(rev(qnorm(1-q, p$fit, p$se.fit
)))), border=NA, col='#FF00000d')
```
Double mutants, *pole-4; pms-2*, generation 10

```
fit <- gam(cbind(pole4pms2, total_frequency-pole4pms2) ~ s(homopolymer.
length, 6), data=to.show, family=binomial)
plot(to.show$homopolymer.length, to.show$pole4pms2/to.show$total_freque
ncy, yaxt="n", xlim=c(4,18), ylim=c(0,0.015), ylab=NA, pch=16, col='gre
y', main='pole-4; pms-2',font.main=3, xlab="Homopolymer length")
segments(to.show$homopolymer.length, qbeta(0.025, .5+to.show$pole4pms2, 
.5+to.show$total_frequency- to.show$pole4pms2),
          to.show$homopolymer.length, qbeta(0.975, .5+to.show$pole4pms2, 
.5+to.show$total_frequency- to.show$pole4pms2), col='grey')
p <- predict(fit, type='link', se.fit=TRUE)
lines(to.show$homopolymer.length, exp(p$fit), col='red', lwd=2)
lines(to.show$homopolymer.length, exp( p$fit + 2*p$se.fit), col='red', 
lty=2)lines(to.show$homopolymer.length, exp(p$fit - 2* p$se.fit), col='red', 
lty=2)lines(to.show$homopolymer.length, exp(p$fit), col='#FF00000d', lwd=2)
for(q in seq(0.025, 0.475,0.025))
   polygon(c(to.show$homopolymer.length, rev(to.show$homopolymer.length)
), c(exp(qnorm(q, p$fit, p$se.fit)), exp(rev(qnorm(1-q, p$fit, p$se.fit
)))), border=NA, col='#FF00000d')
```